Федеральное государственное унитарное предприятие «Всероссийский научно-исследовательский институт метрологии имени Д.И. Менделеева» ФГУП «ВНИИМ им. Д.И. Менделеева»

УТВЕРЖДАЮ Директор ФГУП «ВНИИМ tro К.В. Гоголинский  $05$ 2017 г.

Государственная система обеспечения единства измерений

Система измерительная стенда УИС-252

Методика поверки

МП-206-0003-2017

Руководитель отдела А.Н. Пронин

Ведущий научный сотрудник *l m L .* Ю.Г. Солонецкий

г. Санкт-Петербург 2017 г.

 $\mathbf 2$ Содержание

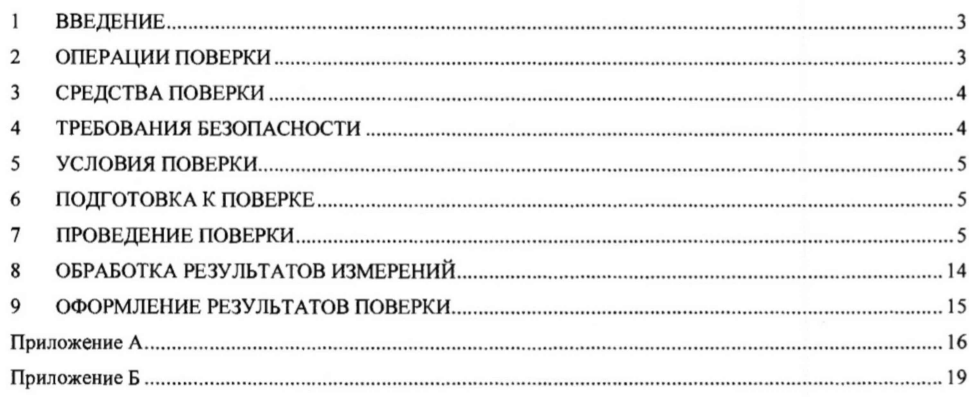

## **ВВЕДЕНИЕ**

 $\begin{smallmatrix}1\1.1\end{smallmatrix}$ Настоящая методика поверки (далее - МП) устанавливает порядок проведения и оформления результатов поверки системы измерительной стенда ВР-252 (далее - СИС) и устанавливает методику ее первичной и периодической поверок.

3

 $1.2$ Допускается проведение поверки отдельных измерительных каналов (далее - ИК) из состава СИС в соответствии с заявлением владельца СИС, с обязательным указанием в свидетельстве о поверке информации об объеме проведенной поверки.

1.3 Интервал между поверками - 1 год.

### $\mathbf{2}$ **ОПЕРАЦИИ ПОВЕРКИ**

При проведении поверки должны выполнятся операции указанные в таблице 1. Таблица 1

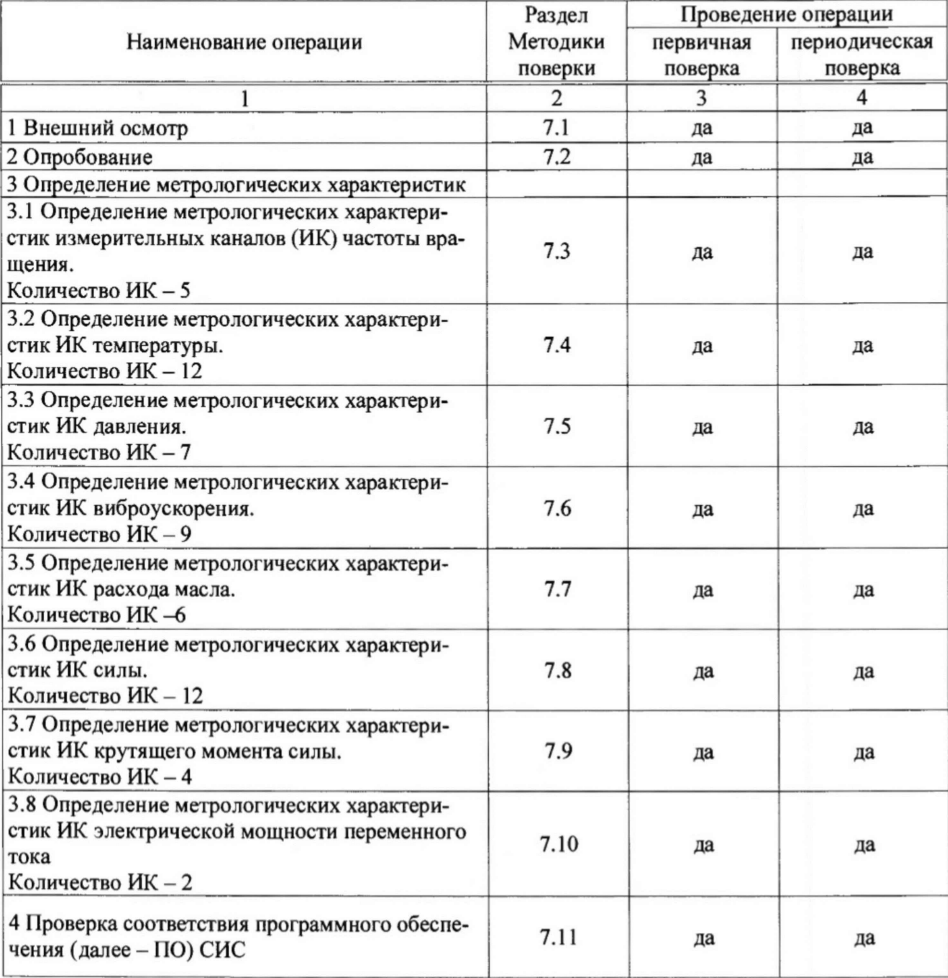

3.1 Средства поверки приведены в таблице 2.

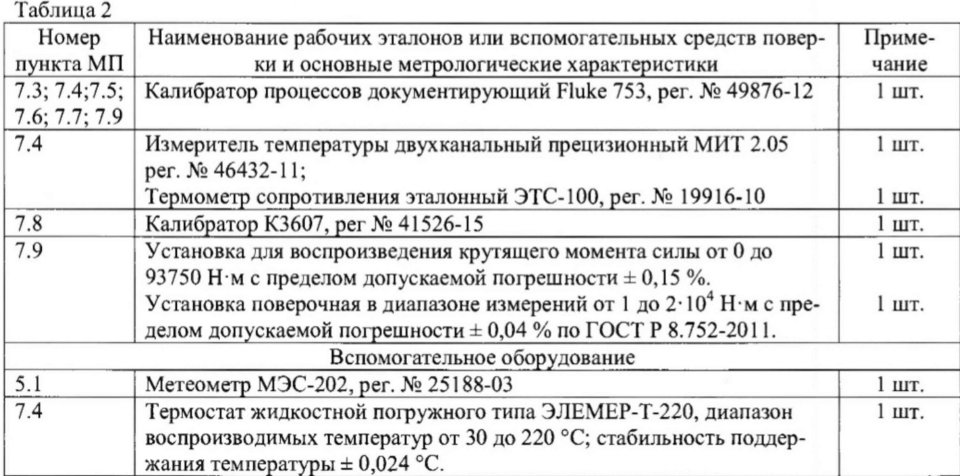

3.2 При проведении поверки допускается применение средств поверки, не приведенных в таблице 2, но обеспечивающих определение (контроль) метрологических характеристик поверяемых СИ с требуемой точностью.

3.3 Используемые при поверке СИ и рабочие эталоны должны быть поверены в установленном порядке и иметь действующие свидетельства о поверке (знак поверки).

3.4 СИ и рабочие эталоны должны быть внесены в рабочее помещение не менее чем за 6 часов до начала поверки.

### 4 ТРЕБОВАНИЯ БЕЗОПАСНОСТИ

4.1 При проведении поверки необходимо соблюдать требования техники безопасности, предусмотренные «Правилами технической эксплуатации электроустановок потребителей» и «Правилами техники безопасности при эксплуатации электроустановок потребителей» (изд.З), ГОСТ 12.2.007.0-75, ГОСТ 12.1.019-2009, ГОСТ 12.3.019-80, ГОСТ 12.2.091-2002, а также требования безопасности, указанные в технической документации на применяемые эталоны и вспомогательное оборудование.

4.2 Любые подключения приборов проводить только при отключенном напряжении питания СИС.

4.3 К поверке допускаются лица, изучившие руководство по эксплуатации на СИС и настоящую МП, знающие принцип действия используемых средств измерений, освоившие работу с приборами и используемыми эталонами, имеющие достаточную квалификацию и прошедшие инструктаж по технике безопасности (первичный и на рабочем месте) в установленном в организации порядке.

ВНИМАНИЕ! На открытых контактах клеммных колодок СИС напряжение опасное для человеческой жизни - 220 В.

### УСЛОВИЯ ПОВЕРКИ 5

5.1 Условия поверки СИС должны соответствовать условиям его эксплуатации, нормированным в технической документации, но не выходить за нормированные условия применения средств поверки.

Операции по всем пунктам настоящей методики проводят при соблюдении следующих нормальных условий:

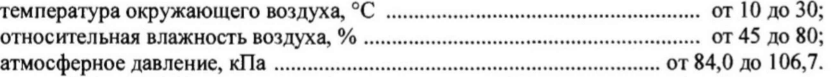

### ПОДГОТОВКА К ПОВЕРКЕ 6

6.1 Представляемая на поверку СИС должна быть технически исправна. На ней должны быть выполнены все предусмотренные регламентные работы и сделаны соответствующие отметки в эксплуатационных документах.

6.2 Перед проведением поверки, выполняемой непосредственно на месте эксплуатации СИС, убедиться в наличии возможности размещения необходимых средств поверки, удобстве и безопасности работы с ними.

6.3 Проверить наличие свидетельств (знаков поверки) о поверке СИ и рабочих эталонов. 6.4 Средства поверки выдержать в условиях и в течение времени, установленных в НТД на эти средства.

6.5 Подготовить к работе средства поверки (рабочие эталоны), перечисленные в таблице 2 МП, в соответствии с инструкциями и руководствами по их эксплуатации (паспортами).

6.6 Проверить целостность электрических цепей ИК.

6.7 Перед началом поверки измерить и занести в протокол поверки значения параметров условий окружающей среды (температура, относительная влажность воздуха и атмосферное давление).

### ПРОВЕДЕНИЕ ПОВЕРКИ  $\overline{7}$

7.1 Внешний осмотр

7.1.1 Проверить целостность корпусов и отсутствие видимых повреждений компонентов СИС, наличие наклеек.

7.1.2 Проверить исправность органов управления (четкость фиксации положения переключателей и кнопок).

7.1.3 Проверить размещение измерительных компонентов, правильность схем подключения используемых в ИК датчиков.

7.1.4 Проверить соответствие типов и заводских номеров фактически использованных компонентов СИС типам и заводским номерам, указанным в паспорте на стенд УИС-252 (далее - стенд).

7.1.5 Проверить отсутствие следов коррозии и нагрева в местах подключения проводных линий; отсутствие нарушений экранировки линий связи; отсутствие обугливания изоляции на внешних токоведущих частях СИС; отсутствие неудовлетворительного крепления разъемов; целостность заземления электронных блоков СИС.

7.1.6 Результаты осмотра считать положительными, если выполняются вышеперечисленные требования. В противном случае поверка не проводится до устранения выявленных недостатков.

7.2 Опробование

7.2.1 Подготовить СИС к работе в соответствии с РЭ.

7.2.2 Включить СИС, подав напряжение питания на все ее компоненты.

7.2.3 Запустить программное обеспечение (ПО) СУИС-252.ехе двойным щелчком левой кнопки мыши. Выполнить авторизацию в системе под соответствующей учётной записью.

7.2.4 Результаты опробования считать положительными, если ПО СУИС-252.ехе запустилось успешно, и на мониторе СИС не было выдано сообщений об ошибке.

7.3 Определение метрологических характеристик ИК частоты вращения

Определение приведенной к верхнему пределу диапазона измерений (ВП) погрешности ИК частоты вращения осуществляется поэлементно.

7.3.1 Определение абсолютной погрешности первичной части ИК в проверяемых точках.

7.3.1.1 Проверить наличие действующих свидетельств о поверках на входящие в состав ИК датчики частоты вращения A5S, рег. № 49138-12, проведенных по методике поверки, указанной в описании типа на эти датчики.

7.3.1.2 За погрешность прошедших поверку датчиков считать пределы допускаемой относительной погрешности измерения частоты  $\pm$  0,1 %, (в соответствии с описанием типа на данное СИ и маркировкой на корпусе датчика).

Указанные значения приведены в столбце 6 таблицы Б.1 приложения Б МП (далее - таблица Б.1) для соответствующих ИК.

7.3.1.3 По формуле 1 п. 8 МП (далее - формула 1) вычислить и занести в соответствующие графы столбца 7 таблицы Б.1 значения абсолютной погрешности (об/мин) первичной части каждого ИК в проверяемых точках.

7.3.2 Определение абсолютной погрешности вторичной части ИК (части ИК без датчика) в проверяемых точках.

7.3.2.1 Включить компьютер с предустановленным ПО: MS Office, CУИС-252.exe. Запустить ПО СУИС-252 ехе.

7.3.2.2 Для определения погрешности вторичной части ИК, указанного в строке 1 таблицы Б.1, подключить калибратор процессов, документирующий Fluke 753 (далее - калибратор) в соответствии с данными, указанными для проверяемого ИК в столбцах 5 и 6 таблицы А.1 приложения А МП (далее - таблица А.1), предварительно отсоединив от этого разъема датчик частоты вращения.

7.3.2.3 Последовательно устанавливая на выходе калибратора значения частоты, соответствующие проверяемому ИК, согласно столбцу 2 таблицы Б.1, регистрировать в соответствующих строках столбца 4 указанной таблицы результаты измерений проверяемого ИК, отображаемые на мониторе рабочего места оператора СИС.

7.3.2.4 Повторить операции по п.п. 7.3.2.2 ÷ 7.3.2.3 МП для остальных ИК частоты врашения.

7.3.2.5 По формуле 2 п. 8 МП (далее - формула 2) вычислить и занести в соответствующие строки столбца 5 таблицы Б.1 значения абсолютной погрешности вторичной части ИК в проверяемых точках.

7.3.2.6 По формуле 3 п. 8 МП (далее - формула 3) вычислить и занести в соответствующие строки столбца 8 таблицы Б.1 значения абсолютной погрешности каждого ИК (включая первичную и вторичную части ИК) в проверяемых точках.

7.3.3 Определение приведенной к ВП погрешности ИК.

7.3.3.1 По формуле 4 п. 8 МП (далее - формула 4) вычислить и занести в соответствующие строки столбца 9 таблицы Б.1 значения приведенной к ВП погрешности каждого ИК в проверяемых точках.

7.3.3.2 Для каждого ИК все рассчитанные значения приведенной к ВП погрешности измерений (столбец 9 таблицы Б.1) сравнить с соответствующим значением, указанных в столбце 10 таблицы Б.1.

7.3.3.3 В случае если для ИК все значения погрешности из столбца 9 таблицы Б.1 не превышают соответствующего значения, указанного в столбце 10 указанной таблицы, для этого ИК в столбец 11 записать вывод: «да». В противном случае - «нет».

7.3.4 Результаты поверки считать положительными, если для каждого ИК в столбце 11 таблицы Б.1 внесено заключение «да».

7.4 Определение метрологических характеристик ИК температуры

7.4.1 Определение метрологических характеристик ИК температуры масла в поддоне главного редуктора и в поддонах промежуточных редукторов с приёмниками термометров сопротивления П-1 и ИК температуры масла на входе и выходе радиаторов маслосистемы главного редуктора и промежуточных редукторов с термопреобразователями сопротивления

Определение абсолютной погрешности указанных ИК осуществляется комплектно.

7.4.1.1 Термостат жидкостной ЭЛЕМЕР-Т-220 (далее - термостат) подготовить к работе в соответствии с эксплуатационной документацией на него.

7.4.1.2 Датчик измерителя температуры двухканального прецизионного МИТ 2.05 (далее - МИТ 2.05) установить (в термостат). МИТ 2.05 подготовить к работе в соответствии с эксплуатационной документацией на него.

7.4.1.3 Включить компьютер с предустановленным ПО: MS Office, СУИС-252.ехе. Запустить ПО СУИС-252.ехе

7.4.1.4 Для определения абсолютной погрешности ИК, указанного в строке 1 таблицы Б.2, поместить датчик соответствующего ИК в термостат.

7.4.1.5 Последовательно устанавливая значения температуры в термостате таким образом, чтобы показания МИТ 2.05 соответствовали значениям столбца 2 таблицы Б.2 приложения Б МП (далее - таблица Б.2) для поверяемого ИК, регистрировать в соответствующих строках столбца 3 и 4 указанной таблицы показания МИТ 2.05 и показания проверяемого ИК (отображаемые на мониторе рабочего места оператора СИС), соответственно.

7.4.1.6 Повторить операции по п.п. 7.4.1.4  $\div$  7.4.1.5 МП для остальных ИК температуры.

7.4.1.7 По формуле 5 п. 8 МП (далее - формула 5) вычислить и занести в соответствующие строки столбца 5 таблицы Б.2 значения абсолютной погрешности каждого ИК в проверяемых точках.

7.4.1.8 Для каждого ИК все рассчитанные значения абсолютной погрешности измерений (столбец 5 таблицы Б.2) сравнить с соответствующим значением, указанных в столбце 6 таблицы Б.2.

7.4.1.9 В случае если для ИК все значения погрешности из столбца 5 таблицы Б.2 не превышают соответствующего значения, указанного в столбце 6 указанной таблицы, для этого ИК в столбец 7 вписать вывод: «да». В противном случае - «нет».

7.4.1.10 Результаты поверки считать положительными, если для каждого ИК в столбце 7 таблицы Б.2 внесено заключение «да».

7.4.2 Определение метрологических характеристик ИК температуры масла в поддоне главного редуктора и в поддонах промежуточных редукторов с термопреобразователяим сопротивления.

Определение абсолютной погрешности указанных ИК осуществляется поэлементно.

7.4.2.1 Проверить наличие действующих свидетельств о поверках на входящие в состав ИК термопреобразователи сопротивления из платины и меди ТС-1088/1, per. № 58808-14, проведенных по методике поверки, указанной в описании типа на эти датчики.

7.4.2.2 За значение абсолютной погрешности первичной части ИК принять значение максимальной допускаемой абсолютной погрешности прошедших поверку датчиков, которое в соответствии с описанием типа на данное СИ и маркировкой на корпусе датчика (с учетом ВП ИК 150 °С), составляет  $\pm 2,1$  °С и приведено в столбце 6 таблицы Б.3 приложения Б МП (далее таблица Б.З).

7.4.2.3 Включить компьютер с предустановленным ПО: MS Office, CУИС-252.exe. Запустить ПО СУИС-252.ехе

7.4.2.4 Для определения погрешности вторичной части ИК, указанного в строке 1 таблицы Б.3, подключить калибратор в соответствии с данными, указанными для проверяемого ИК в столбцах 5 и 6 таблицы А.1, предварительно отсоединив от этого разъема датчик температуры.

7.4.2.5 Последовательно устанавливая на выходе калибратора значения сопротивления, соответствующие проверяемому ИК, согласно столбцу 2 таблицы Б.3, регистрировать в соответствующих строках столбца 4 указанной таблицы результаты измерений проверяемого ИК, отображаемые на мониторе рабочего места оператора СИС.

7.4.2.6 Повторить операции по п.п. 7.4.2.4 ÷ 7.4.2.5 МП для остальных ИК температуры.

7.4.2.7 По формуле 2 вычислить и занести в соответствующие строки столбца 5 таблицы Б.3 значения абсолютной погрешности вторичной части ИК в проверяемых точках.

7.4.2.8 По формуле 3 вычислить и занести в соответствующие строки столбца 7 таблицы Б.3 значения абсолютной погрешности каждого ИК (включая датчик и вторичную часть ИК) в проверяемых точках.

7.4.2.9 Для каждого ИК все рассчитанные значения абсолютной погрешности измерений (столбец 7 таблицы Б.3) сравнить с соответствующим значением, указанных в столбце 8 таблицы Б.З.

7.4.2.10 В случае если для ИК все значения погрешности из столбца 7 таблицы Б.3 не превышают соответствующего значения, указанного в столбце 8 указанной таблицы, для этого ИК в столбец 9 вписать вывод: «да». В противном случае - «нет».

7.4.2.11 Результаты поверки считать положительными, если для каждого ИК в столбце 9 таблицы Б.3 внесено заключение «да».

7.5 Определение метрологических характеристик ИК давления

Определение приведенной к ВП погрешности ИК избыточного давления осуществляется поэлементно.

7.5.1 Определение абсолютной погрешности первичной части ИК.

7.5.1.1 Проверить наличие действующих свидетельств о поверках на входящие в состав ИК датчики давления, разряжения и разности давлений ADZ, рег. № 49870-12, проведенных по методике поверки, указанной в описании типа на эти датчики.

7.5.1.2 За значение абсолютной погрешности первичной части ИК принять значение максимальной допускаемой абсолютной погрешности прошедших поверку датчиков, которое в соответствии с описанием типа на данное СИ (пределы допускаемой основной приведенной к ВП погрешности,  $\pm$  0,5 %) и маркировкой на корпусе датчика, составляет  $\pm$  0,05 кгс/см<sup>2</sup> и  $\pm$  1,3 кгс/см<sup>2</sup> для датчиков с ВП 1 МПа и ВП 25 МПа, соответственно.

Указанные значения приведены в столбце 6 таблицы Б.4 приложения Б МП (далее - таблица Б.4) для соответствующих ИК давления.

7.5.2 Определение абсолютной погрешности вторичной части ИК (части ИК без датчика) в проверяемых точках.

7.5.2.1 Для определения погрешности вторичной части ИК, указанного в строке 1 таблицы Б.4, подключить калибратор в соответствии с данными, приведенными для проверяемого ИК в столбцах 5 и 6 таблицы А.1, предварительно отсоединив от этого разъема датчик давления.

7.5.2.2 Включить компьютер с предустановленным программным обеспечением (ПО): MS Office, СУИС-252.exe. Запустить ПО СУИС-252.exe.

7.5.2.3 Последовательно устанавливая на выходе калибратора значения напряжения постоянного тока, соответствующие проверяемому ИК, согласно данным, указанным в столбце 2 таблицы Б.4, регистрировать в соответствующих строках столбца 4 указанной таблицы результаты измерений проверяемого ИК, отображаемые на мониторе рабочего места оператора СИС.

7.5.2.4 Повторить операции по п.п. 7.5.2.1 ÷ 7.5.2.3 МП для остальных ИК избыточного давления.

7.5.2.5 По формуле 2 вычислить и занести в соответствующие строки столбца 5 таблицы Б.4 значения абсолютной погрешности вторичной части ИК в проверяемых точках.

7.5.2.6 По формуле 3 вычислить и занести в соответствующие строки столбца 7 таблицы Б.4 значения абсолютной погрешности каждого ИК (включая датчик и вторичную часть ИК) в проверяемых точках.

7.5.3 Определение приведенной к ВП погрешности ИК.

7.5.3.1 По формуле 4 вычислить и занести в соответствующие строки столбца 8 таблицы Б.4 значения приведенной к ВП погрешности каждого ИК в проверяемых точках.

7.5.3.2 Для каждого ИК все рассчитанные значения приведенной к ВП погрешности измерений (столбец 8 таблицы Б.4) сравнить с соответствующим значением, указанным в столбце 9 таблицы Б.4.

В случае если для каждого ИК все значения погрешности из столбца 8 таблицы Б.4 не превышают соответствующего значения, указанного в столбце 9 указанной таблицы, для этого ИК в столбец 10 вписать вывод: «да». В противном случае - «нет».

7.5.4 Результаты поверки считать положительными, если для каждого ИК в столбце 10 таблицы Б.4 внесено заключение «да».

7.6 Определение метрологических характеристик ИК виброускорения

Определение приведенной к ВП погрешности ИК виброускорения осуществляется поэлементно.

7.6.1 Определение абсолютной погрешности первичной части ИК.

7.6.1.1 Проверить наличие действующих свидетельств о поверках на входящие в состав ИК акселерометров пьезоэлектрических 353В17, per. № 50255-12, проведенных по методике поверки, указанной в описании типа на эти датчики.

7.6.1.2 За значение относительной погрешности первичной части ИК принять значение максимальной допускаемой абсолютной погрешности прошедших поверку датчиков, которое в соответствии с описанием типа на данное СИ и маркировкой на корпусе датчика, составляет  $± 50,0 g.$ 

Указанное значение приведено в столбце 6 таблицы Б.5 приложения Б МП (далее - таблица Б.5) для всех ИК виброускорения.

7.6.2 Определение абсолютной погрешности вторичной части ИК (части ИК без датчика) в проверяемых точках.

7.6.2.1 Включить компьютер с предустановленным ПО: MS Office, СУИС-252.exe. Запу-ПО СУИС-252.ехе.

7.6.2.2 Для определения погрешности вторичной части ИК, указанного в строке 1 таблицы Б.5, подключить калибратор в соответствии с данными, указанными для проверяемого ИК в столбцах 5 и 6 таблицы А.1, предварительно отсоединив от этого разъема акселерометр.

7.6.2.3 Включить калибратор в режиме воспроизведения частоты. Установить выходной сигнал синусоидальной формы частотой 159,2 Гц.

7.6.2.4 Для проверяемого ИК последовательно устанавливать на выходе калибратора (и фиксировать в столбце 2 таблицы Б.5) значения амплитуды сигнала, соответствующие значениям виброускорения, указанным в столбце 3 таблицы Б.5. Одновременно регистрировать в соответствующих строках столбца 4 указанной таблицы результаты измерений проверяемого ИК, отображаемые на мониторе рабочего места оператора СИС.

7.6.2.5 Повторить операции по п.п. 7.6.2.2 + 7.6.2.4 МП для остальных ИК виброускорения.

7.6.2.6 По формуле 2 вычислить и занести в соответствующие строки столбца 5 таблицы Б.5 значения абсолютной погрешности вторичной части ИК в проверяемых точках.

9

7.6.3 Определение приведенной к ВП погрешности ИК.

7.6.3.1 По формуле 3 вычислить и занести в соответствующие строки столбца 7 таблицы Б.5 значения абсолютной погрешности каждого ИК (включая датчик и вторичную часть ИК) в проверяемых точках.

7.6.3.2 По формуле 4 вычислить и занести в соответствующие строки столбца 8 таблицы Б.5 значения приведенной к ВП погрешности каждого ИК в проверяемых точках.

7.6.3.3 Для каждого ИК все рассчитанные значения приведенной к ВП погрешности измерений (столбец 8 таблицы Б.5) сравнить с соответствующим значением, указанным в столбце 9 таблицы Б.5.

В случае если для ИК все значения погрешности из столбца 8 таблицы Б.5 не превышают соответствующего значения, указанного в столбце 9 указанной таблицы, для этого ИК в столбец 10 вписать вывод: «да». В противном случае - «нет».

7.6.4 Результаты поверки считать положительными, если для каждого ИК в столбце 10 таблицы Б.5 внесено заключение «да».

7.7 Определение метрологических характеристик ИК расхода масла

Определение приведенной к ВП погрешности ИК расхода масла осуществляется поэлементно.

7.7.1 Определение абсолютной погрешности первичной части ИК.

7.7.1.1 Проверить наличие действующих свидетельств о поверках на входящие в состав ИК преобразователей расхода турбинных ТПР, per. № 8326-04, проведенных по методике поверки, указанной в описании типа на эти датчики.

7.7.1.2 За значение абсолютной погрешности первичной части ИК принять значение максимальной допускаемой абсолютной погрешности прошедших поверку датчиков, которое в соответствии с описанием типа на данное СИ и маркировкой на корпусе датчика, с учетом диапазона измерений ИК, составляет  $\pm$  0,24 л/мин;  $\pm$  0,96 л/мин;  $\pm$  0,6 л/мин для ИК с ВП 40 л/мин, 200 л/мин и 30 л/мин, соответственно.

Указанные значения приведены в столбце 6 таблицы Б.6 приложения Б МП (далее - таблица Б.6) для соответствующих ИК расхода.

7.7.2 Определение абсолютной погрешности вторичной части ИК (части ИК без датчика) в проверяемых точках.

7.7.2.1 Включить компьютер с предустановленным ПО: MS Office, СУИС-252.ехе. Запустить ПО СУИС-252.ехе.

7.7.2.2 Для определения погрешности вторичной части ИК, подключить калибратор в соответствии с данными, указанными для проверяемого ИК в столбцах 5 и 6 таблицы А.1.

7.7.2.3 Последовательно устанавливая на выходе калибратора значения переменного напряжения, с частотой соответствующей проверяемому ИК, согласно столбцу 2 таблицы Б.6, регистрировать в соответствующих строках столбца 4 указанной таблицы результаты измерений проверяемого ИК, отображаемые на мониторе рабочего места оператора СИС.

7.7.2.4 Повторить операции по п.п. *1.122 +1.1.23* МП для остальных ИК расхода масла. *1.1.2.5* По формуле 2 вычислить и занести в соответствующие строки столбца 5 таблицы Б.6 значения абсолютной погрешности вторичной части ИК в проверяемых точках.

7.7.3 Определение приведенной к ВП погрешности вторичной части ИК.

7.7.3.1 По формуле 3 вычислить и занести в соответствующие строки столбца 7 таблицы Б.6 значения абсолютной погрешности каждого ИК (включая датчик и вторичную часть ИК) в проверяемых точках..

*1.1.32* По формуле 4 вычислить и занести в соответствующие строки столбца 8 таблицы Б.6 значения приведенной к ВП погрешности каждого ИК в проверяемых точках.

10

7.7.3.3 Для каждого ИК все рассчитанные значения приведенной к ВП погрешности измерений (столбец 8 таблицы Б.6) сравнить с соответствующим значением, указанных в столбце 9 таблицы Б.6.

В случае если для ИК все значения погрешности из столбца 8 таблицы Б.6 не превышают соответствующего значения, указанного в столбце 9 указанной таблицы, для этого ИК в столбец 10 вписать вывод: «да». В противном случае - «нет».

7.7.4 Результаты поверки считать положительными, если для каждого ИК в столбце 10 таблицы Б.6 внесено заключение «да».

7.8 Определение метрологических характеристик ИК силы

Определение приведенной к ВП погрешности ИК силы осуществляется поэлементно.

7.8.1 Определение абсолютной погрешности первичной части ИК.

7.8.1.1 Проверить наличие действующих свидетельств о поверках на входящие в состав ИК датчики силоизмерительные тензорезисторные 1010АСК-5кН-В, 1020АСК-50кН-В и 1020АСК-125кН-В, per. № 61501-15, проведенных по методике поверки, указанной в описании типа на эти датчики, с определением относительной погрешности, связанной с воспроизводимостью (b), повторяемостью (b'), интерполяцией  $(f_c)$  и дрейфом нуля  $(f_0)$  и гистерезисом (v) по ГОСТ Р 55223-2012 «Динамометры. Общие технические требования».

Примечание: указанные выше составляющие относительной погрешности (при отсутствии их значений в свидетельстве о поверке датчиков), допускается определять по результатам калибровки датчиков.

7.8.1.2 В качестве относительной погрешности прошедшего поверку датчика считать максимальную из сумм, перечисленных в п. 7.8.1.1 МП составляющих погрешности, рассчитанных для каждой из проверяемых точек, приведенных в протоколе поверки (калибровки) датчика.

Значения относительной погрешности датчиков занести в столбец 6 таблицы Б.7 приложения Б МП (далее - таблица Б.7).

Примечание: в качестве относительной погрешности прошедшего поверку датчика допускается принимать модуль доверительной границы относительной погрешности, указанной в протоколе поверки (калибровки) датчика.

При необходимости, допускается проводить экстраполяцию доверительной относительной погрешности датчика к нижнему пределу его диапазона измерений по методике п.п. Г.1.2 приложения Г ГОСТ Р 55223-2012.

7.8.1.3 По формуле 1 вычислить и занести в соответствующие графы столбца 7 таблицы Б.7 значения абсолютной погрешности (кН) первичной части каждого ИК в проверяемых точках.

7.8.2 Определение абсолютной погрешности вторичной части ИК (части ИК без датчика) в проверяемых точках.

7.8.2.1 Включить компьютер с предустановленным ПО: MS Office, СУИС-252.ехе. Запустить ПО СУИС-252.ехе.

7.8.2.2 Для определения погрешности вторичной части ИК силы, указанного в строке 1 таблицы Б.7, подключить калибратор К3607 в соответствии с данными, указанными для проверяемого ИК в столбцах 5 и 6 таблицы А.1, предварительно отсоединив от этого разъема датчик силы.

7.8.2.3 Последовательно устанавливая на выходе калибратора К3607 значения выходного сигнала согласно столбцу 2 таблицы Б.7, регистрировать в соответствующих строках столбца 4 указанной таблицы результаты измерений проверяемого ИК, отображаемые на мониторе рабочего места оператора СИС.

7.8.2.4 Повторить операции по п.п. *1.92.2* + 7.9.2.3 МП для остапьных ИК силы.

7.8.2.5 По формуле 2 вычислить и занести в соответствующие строки столбца 5 таблицы Б.7 значения абсолютной погрешности вторичной части ИК в проверяемых точках.

7.8.2.6 По формуле 3 вычислить и занести в соответствующие строки столбца 8 таблицы Б.7 значения абсолютной погрешности каждого ИК (включая датчик и вторичную часть ИК) в проверяемых точках.

7.8.3 Определение приведенной к ВП погрешности ИК.

7.8.3.1 По формуле 4 вычислить и занести в соответствующие строки столбца 9 таблицы Б.7 значения приведенной к ВП погрешности каждого ИК в проверяемых точках.

7.8.3.2 Для каждого ИК все рассчитанные значения приведенной к ВП погрешности измерений (столбец 9 таблицы Б.7) сравнить с соответствующим значением, указанных в столбце 10 таблицы Б.7.

7.8.3.3 В случае если для ИК все значения погрешности из столбца 9 таблицы Б.7 не превышают соответствующего значения, указанного в столбце 10 указанной таблицы, для этого ИК в столбец 11 вписать вывод: «да». В противном случае - «нет».

7.8.4 Результаты поверки считать положительными, если для каждого ИК в столбце 11 таблицы Б.7 внесено заключение «да».

7.9 Определение метрологических характеристик ИК крутящего момента силы

7.9.1 Определение приведенной к ВП погрешности ИК крутящего момента силы осуществляется комплектно.

7.9.1.1 Подготовить стенд к проведению поверки ИК крутящего момента силы.

7.9.1.2 Демонтировать на стенде первичный измерительный преобразователь первого ИК крутящего момента силы не отсоединяя его от оставшейся части ИК.

7.9.1.3 Смонтировать указанный первичный измерительный преобразователь на установке для воспроизведения крутящего момента силы.

7.9.1.4 Включить компьютер с предустановленным ПО: MS Office, СУИС-252.ехе. Запустить ПО СУИС-252.ехе.

7.9.1.5 Подготовить таблицу для занесения результатов проверки ИК по форме таблицы Б.8.1 приложения Б МП (далее - таблица по форме Б. 8.1).

В столбец 1 указанной таблицы последовательно занести следующие значения: 0 Н м; значение, выраженное в Н м, соответствующее 25 % от ВП ИК; значение, выраженное в Н м, соответствующее 50 % от ВП ИК; значение, выраженное в Н м, соответствующее 75 % от ВП ИК; значение, выраженное в Н $\cdot$ м, соответствующее 100 % от ВП ИК; значение, выраженное в Н $\cdot$ м, соответствующее 100 % от ВП ИК: значение, выраженное в Н м, соответствующее 75 % от ВП ИК; значение, выраженное в Н м, соответствующее 50% от ВП ИК; значение, выраженное в Н м, соответствующее 25 % от ВП ИК; 0 Н $\cdot$ м.

7.9.1.6 На установке для воспроизведения крутящего момента силы последовательно задавать значения крутящего момента силы из столбца 1 таблицы по форме Б. 8.1, одновременно фиксируя показания проверяемого ИК, отображаемые на мониторе рабочего места оператора СИС, в соответствующих строках столбца 2 таблицы по форме Б. 8.1.

7.9.1.7 Повторить операции по п. 7.9.1.6 МП для заполнения столбцов 3 и 4 таблицы по форме Б. 8.1 для проверяемого ИК.

7.9.1.8 По формулам (3) и (4) ГОСТ Р 8.796-2012 «ГСИ. Измерители крутящего момента силы. Методика поверки» рассчитать и занести в соответствующие строки столбца 5 таблицы по форме Б. 8.1 средние арифметические значения показаний ИК, для прямого  $\bar{X}_K$  и обратного  $\bar{X}_K'$ хода.

По формулам (6), (7), (9), (10) и (13) ГОСТ Р 8.796-2012 рассчитать значения соответствующих величин и занести в столбцы  $6 \div 10$  таблицы по форме Б. 8.1, соответственно.

7.9.1.9 Результаты проверки ИК крутящего момента силы считать положительными, если полученное значение приведенной к ВП погрешности измерений (значение в столбце 10 таблицы по форме Б. 8.1), не превышает  $\pm$  0,5 %. В противном случае поверка прекращается и неисправный ИК подлежит ремонту.

7.9.1.10 Вернуть конфигурацию стенда в исходное состояние.

7.9.1.11 Повторить п.п. 7.9.1.5 + 7.9.1.10 МП для остальных ИК крутящего момента силы. 7.9.2 Определение приведенной к ВП погрешности всех или отдельных ИК крутящего

момента силы, входящих в состав СИС допускается проводить поэлементно. 7.9.2.1 Проверить наличие действующих свидетельств о поверках на входящие в состав

ИК датчики крутящего момента силы Т11-FP3, рег. № 50769-12, проведенных по методике поверки, указанной в описании типа на эти датчики.

Определить действительные метрологические характеристики датчиков крутящего момента силы MPZ1510003 в диапазоне измерений от 0 до 20000 Н·м в объеме, предусмотренном ГОСТ Р 8.796-2012.

7.9.2.2 За значение абсолютной погрешности первичной части ИК, в состав которых входят датчики крутящего момента силы T11-FP3, принять значение максимальной допускаемой абсолютной погрешности прошедших поверку датчиков, которое в соответствии с описанием типа на данное СИ и маркировкой на корпусе датчика, составляет  $\pm$  1,0 Н·м.

За значение абсолютной погрешности первичной части ИК, в состав которых входят датчики крутящего момента силы MPZ1510003, принять значение  $\pm$  100,0 H·м, при условии, что действительные значения погрешности измерений указанных датчиков, определенные в соответствии с п. 7.9.2.1 МП не превышают приведенного выше значения. В противном случае поверка прекращается, а соответствующий датчик (датчики) подлежат ремонту.

Указанные значения приведены в столбце 6 таблицы Б.8.2 приложения Б МП (далее таблица Б.8.2) для всех соответствующих ИК крутящего момента силы.

7.9.2.3 Включить компьютер с предустановленным ПО: MS Office, СУИС-252.exe. Запустить ПО СУИС-252.ехе.

7.9.2.4 Для определения погрешности вторичной части ИК крутящего момента силы, указанного в строке 1 таблицы Б.8.2, подключить калибратор в соответствии с данными, указанными для проверяемого ИК в столбцах 5 и 6 таблицы А.1, предварительно отсоединив от этого разъема датчик крутящего момента силы.

7.9.2.5 Последовательно устанавливая на выходе калибратора значения напряжения, соответствующие проверяемому ИК, согласно столбцу 2 таблицы Б.8.2, регистрировать в соответствующих строках столбца 4 указанной таблицы результаты измерений проверяемого ИК, отображаемые на мониторе рабочего места оператора СИС.

7.9.2.6 Повторить операции по п.п. 7.9.2.4 + 7.9.2.5 МП для остальных ИК крутящего момента силы.

7.9.2.7 По формуле 2 вычислить и занести в соответствующие строки столбца 5 таблицы Б.8.2 значения абсолютной погрешности вторичной части ИК в проверяемых точках.

7.9.2.8 По формуле 3 вычислить и занести в соответствующие строки столбца 7 таблицы Б.8.2 значения абсолютной погрешности каждого ИК (включая датчик и вторичную часть ИК) в проверяемых точках.

7.9.2.9 По формуле 4 вычислить и занести в соответствующие строки столбца 8 таблицы Б.8.2 значения приведенной к ВП погрешности каждого ИК в проверяемых точках.

7.9.2.10 Для каждого ИК все рассчитанные значения приведенной к ВП погрешности измерений (столбец 8 таблицы Б.8.2) сравнить с соответствующим значением, указанных в столбце 9 таблицы Б.8.2.

7.9.2.11 В случае если для ИК все значения погрешности из столбца 8 таблицы Б.8.2 не превышают соответствующего значения, указанного в столбце 9 указанной таблицы, для этого ИК в столбец 10 вписать вывод: «да». В противном случае - «нет».

7.9.2.12 Результаты проверки ИК, проверяемых в соответствии с п. 7.9.2 МП, считать положительными, если для каждого из указанных ИК, в столбце 10 таблицы Б.8.2 внесено заключение «ла».

7.10 Определение метрологических характеристик ИК электрической мощности переменного тока

7.10.1 Проверить наличие действующих свидетельств о поверках на входящие в состав ИК трансформаторы тока ТФ1, рег. № 20466-00 и измерители мощности многоканальные РМ820МG, рег. № 50245-12 (далее - РМ820МG), проведенных по методикам поверки, указанным в описаниях типа на эти СИ.

7.10.2 За значение относительной погрешности первичной части ИК принять соответствующее значение относительной погрешности прошедших поверку трансформаторов тока, которое в соответствии с описанием типа на данное СИ составляет  $\pm$  1 %.

Указанное значение относительной погрешности приведено в столбце 7 таблицы Б.9 приложения Б МП (далее - таблица Б.9) для каждого ИК.

7.10.3 За значение относительной погрешности прошедших поверку РМ820МG, входящих в состав вторичной части ИК, в соответствии с описанием типа на данное СИ и ВП ИК, принять  $\pm$  0,1 %.

Указанное значение относительной погрешности приведено в столбце 6 таблицы Б.9 для каждого ИК.

7.10.4 Включить компьютер с предустановленным ПО: MS Office, CУИС-252.exe. Запустить ПО СУИС-252.ехе.

7.10.5 При помощи системы управления стендом, последовательно задавая значения электрической мощности переменного тока генератора 1, входящего в состав стенда УИС-252 близкие к значениям, указанным в столбце 2 таблицы Б.9 для первого ИК, одновременно в соответствующих строках столбцов 3 и 4 таблицы Б.9 фиксировать результаты измерений мощности со штатного устройства отображения PM820MG и монитора рабочего места оператора СИС, соответственно.

7.10.6 Повторить операции по п. 7.10.5 МП для второго ИК электрической мощности переменного тока.

7.10.7 Для каждой строки таблицы Б.9 сравнить между собой значения, приведенные в столбцах 3 и 4. При полном совпадении, в соответствующие строку столбца 5 указанной таблицы вписать «да», в противном случае, вписать «нет».

При наличии хотя бы одной записи «нет» в столбце 5 таблицы Б.9 означает неисправность соответствующего ИК. В этом случае поверка СИС прекращается, а неисправный ИК подлежит ремонту.

7.10.8 По формуле 6 п. 5 ПИ (далее - формула 6) вычислить и занести в соответствующие графы столбца 8 таблицы Б.9 значения относительной погрешности каждого ИК.

7.10.9 По формуле 7 п. 5 ПИ (далее - формула 7) вычислить и занести в соответствующие графы столбца 9 таблицы Б.9 значения приведенной к ВП погрешности каждого ИК.

7.10.10 Для каждого ИК рассчитанные значения приведенной погрешности измерений (столбец 9 таблицы Б.9) сравнить с соответствующим значением, указанных в столбце 10 таблицы Б.9.

В случае если для ИК значение погрешности из столбца 9 таблицы Б.9 не превышает соответствующего значения, указанного в столбце 10 указанной таблицы, для этого ИК в столбец 11 вписать вывод: «да». В противном случае - «нет».

7.10.11 Результаты поверки считать положительными, если для каждого ИК в столбце 11 таблицы Б.9 внесено заключение «да».

7.11 Подтверждениеа соответствия программного обеспечения СИС

7.11.1 На мониторе рабочего места оператора СИС запустить ПО СУИС-252.

7.11.2 Во вкладке "Настройки" выбрать и нажать на элемент управления "Контрольные суммы"

7.11.3 Цифровые идентификаторы (контрольные суммы) ПО СИС, отображаемые на мониторе рабочего места оператора СИС, сравнить с приведенными в Паспорте на СИС 106АТ-00-00-001 ПС.

7.11.4 Результаты проверки считать положительными, если все цифровые идентификаторы (контрольные суммы), отображаемые на мониторе рабочего места оператора СИС совпадают с цифровыми идентификаторами, приведёнными в Паспорте на СИС 106АТ-00-00-001 ПС.

### ОБРАБОТКА РЕЗУЛЬТАТОВ ИЗМЕРЕНИЙ 8

Значение абсолютной погрешности первичной части ИК в проверяемых точках рассчитывают по формуле (1):

$$
\Delta_{\rm nvi} = \frac{\delta_A \cdot X_{3i}}{100},\tag{1}
$$

где  $\delta_{\mu}$  - значение относительной погрешности датчика в соответствии с его описанием типа, маркировкой на корпусе и (или) данными поверки (калибровки);

 $X_{2i}$  - эталонное значение измеряемой физической величины в проверяемых точках.

Значение абсолютной погрешности вторичной части ИК в проверяемых точках рассчитывают по формуле (2):

$$
\Delta_{\rm{BVI}} = X_{\rm{H}} - X_{\rm{S}} \quad , \tag{2}
$$

где  $X_{ni}$  – результат измерений ИК в проверяемой точке.

Значение абсолютной погрешности ИК (проверяемых поэлементно) в проверяемых точках рассчитывают по формуле (3):

$$
\Delta_{\text{nki}} = \Delta_{\text{nui}} + |\Delta_{\text{bui}}| \tag{3}
$$

Значение приведенной к ВП погрешности ИК в проверяемых точках рассчитывают по формуле (4):

$$
\gamma_{HK1i} = \frac{\Delta_{KK}}{\chi_{_{\rm BH}}} \cdot 100 \;, \tag{4}
$$

Значение абсолютной погрешности ИК (проверяемых комплектно) в проверяемых точках рассчитывают по формуле (5):

$$
\Delta_{nki} = X_{ni} - X_{ni} \quad , \tag{5}
$$

где  $X_{\text{B}}$  – верхний предел диапазона измерений ИК. Значение относительной погрешности ИК рассчитывают по формуле (6):

$$
\delta_{\rm{HK}} = \delta_{\rm{nH}} + \delta_{\rm{pM}} \,, \tag{6}
$$

где  $\delta_{\text{nu}}$  – относительная погрешность первичной части ИК;  $\delta_{\text{DM}}$  – относительная погрешность PM820MG.

Значение приведенной к ВП погрешности ИК в проверяемых точках рассчитывают по формуле (7):

$$
\gamma_{\text{HK2i}} = \delta_{\text{HK}} \frac{X_{\text{ni}}}{X_{\text{nn}}} \,. \tag{7}
$$

### ОФОРМЛЕНИЕ РЕЗУЛЬТАТОВ ПОВЕРКИ  $\boldsymbol{9}$

9.1 Результаты поверки заносятся в протокол поверки (Приложение Б).

9.2 При положительных результатах поверки оформляется свидетельство о поверке.

9.3 При отрицательных результатах поверки применение СИС запрещается, оформляется извещение о непригодности к применению.

9.4 При поверке отдельных ИК из состава СИС в свидетельство о поверке заносится информация о конкретных ИК, прошедших поверку.<br>9.5 В Паспорт на СИС 106АТ-00-00-001 ПС вносится соответствующая запись.

9.6 Знак поверки наносится на свидетельство о поверке и (или) формуляр в виде наклейки или оттиска клейма.

## Таблица подключения датчиков

16

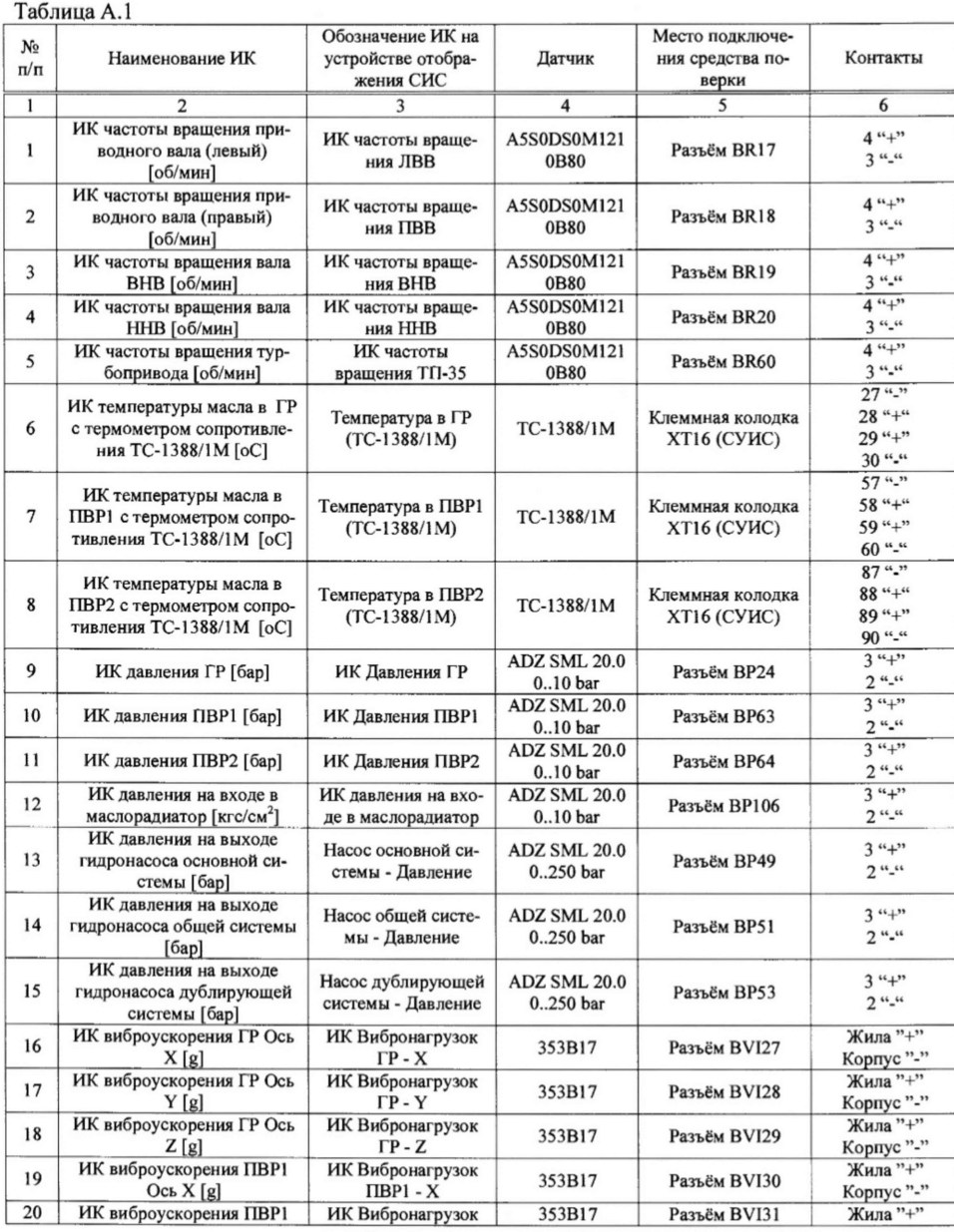

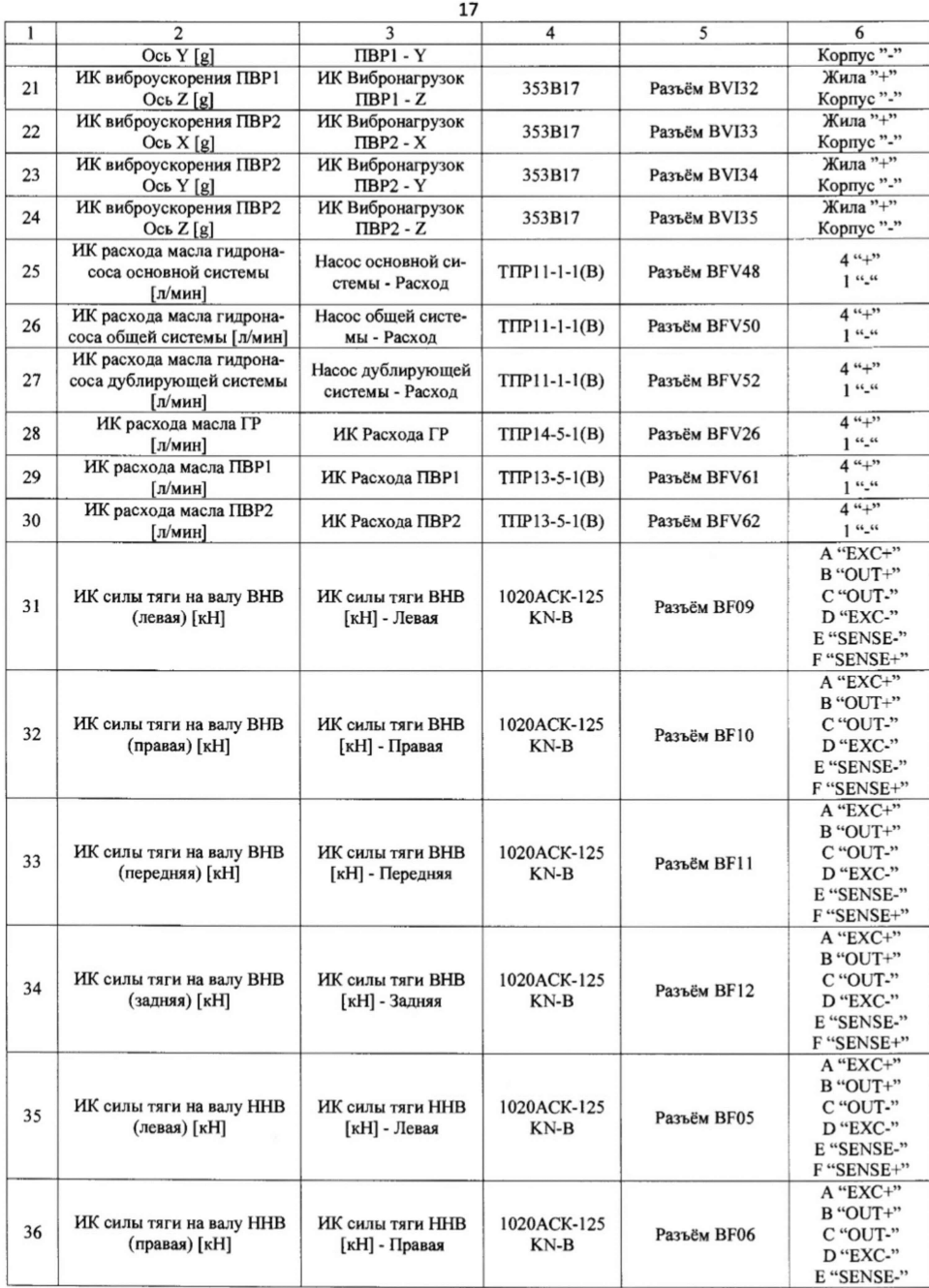

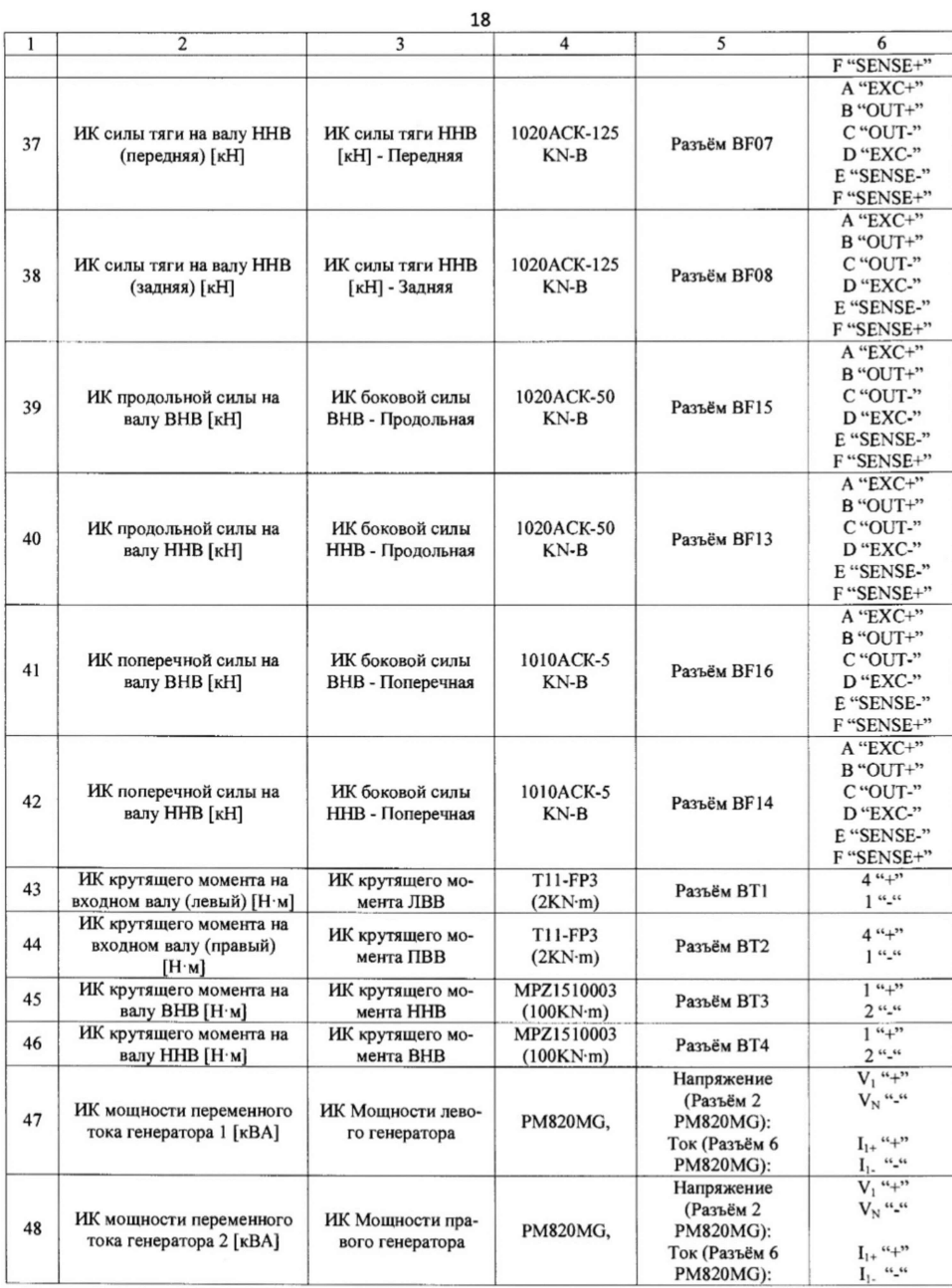

## Форма протокола поверки

## ПРОТОКОЛ № поверки системы измерительной стенда УИС-252, зав. № Р001.01АТ-16

1 Вид поверки:.......................................

2 Дата поверки: « \_\_ » \_\_\_\_\_\_\_\_\_\_\_\_ 20\_\_ г.

3. Поверка проведена по документу «ГСИ. Система измерительная стенда УИС-252. Методика поверки. МП-206-0003-2017», утвержденному ФГУП «ВНИИМ им. Д.И. Менделеева» 12 апреля 2017 г.

\_\_\_\_\_ 4 Средства поверки

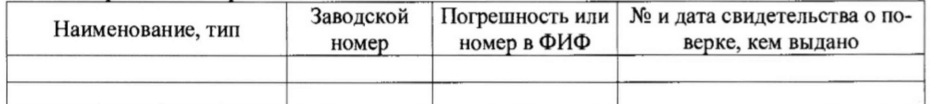

5 Вспомогательные средства: в соответствии с методикой поверки МП-206-0003-2017.

6 Условия поверки

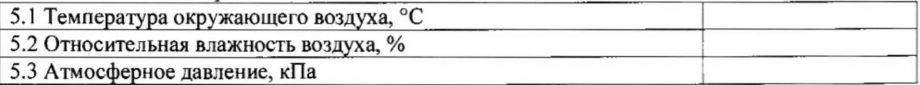

7 Результаты экспериментальных исследований

7.1 Внешний осмотр:

7.2 Результаты опробования:

7.3 Результаты определения метрологических характеристик.

Результаты определения метрологических характеристик и рабочие материалы, содержащие данные по погрешности ИК, приведены в таблицах Б.1 - Б.9.

Расчет погрешности ИК проводится в соответствии с методикой поверки МП-206-0003- 2017.

## Таблица Б.1 Результаты определения приведенной к ВП погрешности измерений ИК частоты вращения

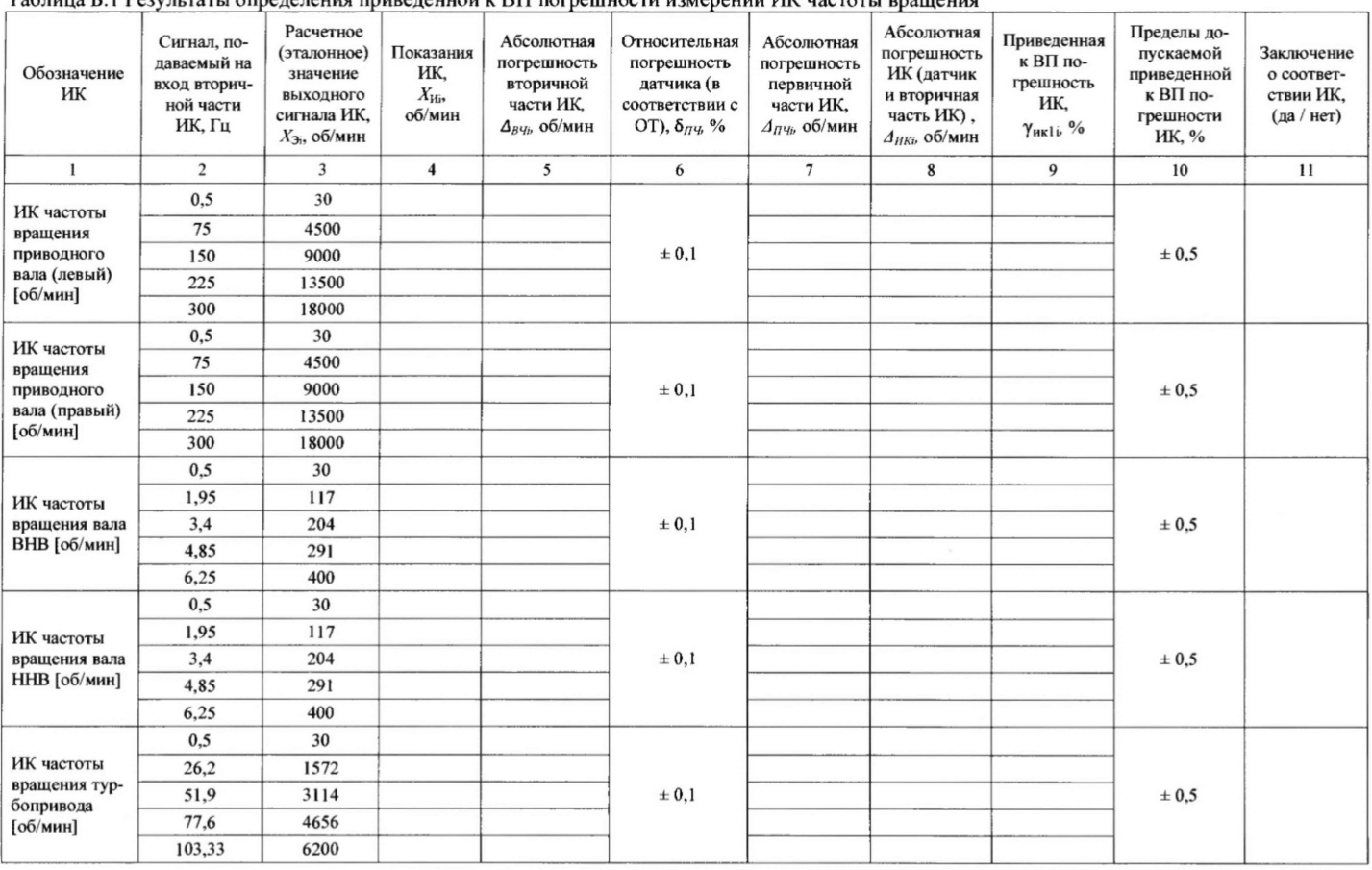

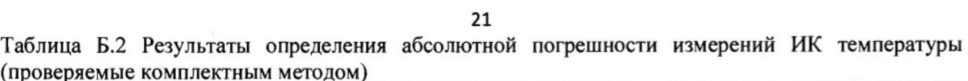

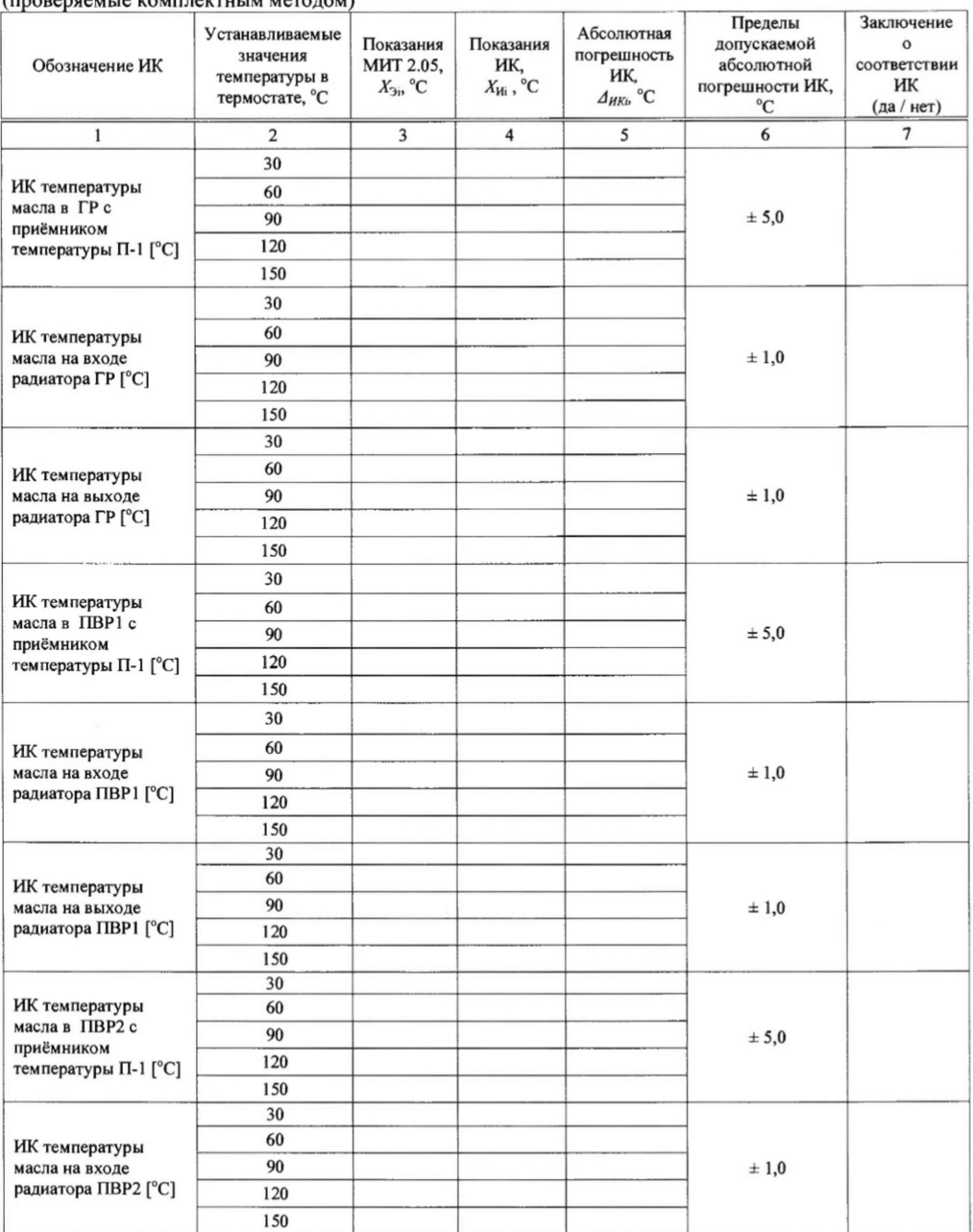

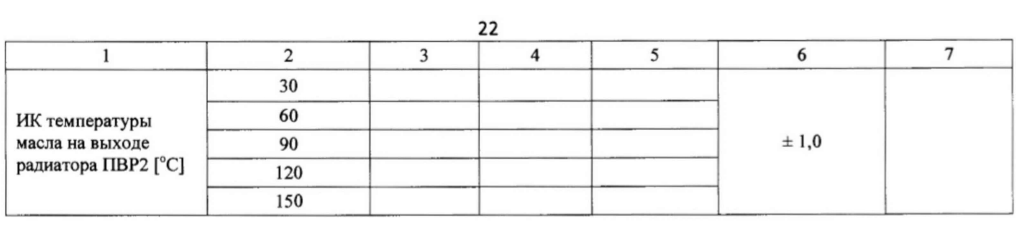

| Обозначение ИК                                                                                        | Сигнал, пода-<br>ваемый на<br>вход вторич-<br>ной части ИК,<br>Ом | racing pic reception or property in a concentration not permot in now permit the required to concentrate merchant<br>Расчетное (эта-<br>лонное) значе-<br>ние выходного<br>сигнала ИК,<br>$X_{2i}$ , °C | Показания<br>ИΚ,<br>$X_{\rm Hi}$ , °C | Абсолютная<br>погрешность<br>вторичной ча-<br>сти ИК.<br>$A_{B}q_b$ °C | Абсолютная<br>погрешность<br>датчика (по его<br>паспорту),<br>$A_{\Pi\Psi}$ °C | Абсолютная по-<br>грешность ИК<br>(датчик и вто-<br>ричная часть<br>ИΚ),<br>$\Delta_{HKb}$ °C | Пределы до-<br>пускаемой<br>абсолютной<br>погрешности<br>ИК, °С | Заключение<br>о соответ-<br>ствии ИК<br>$(aa /$ нет) |
|----------------------------------------------------------------------------------------------------|-------------------------------------------------------------------|----------------------------------------------------------------------------------------------------|---------------------------------------|------------------------------------------------------------------------|--------------------------------------------------------------------------------|-----------------------------------------------------------------------------------------------|-----------------------------------------------------------------|------------------------------------------------------|
|                                                                                                    | $\overline{2}$                                                    | 3                                                                                                    | $\overline{4}$                        | 5                                                                      | 6                                                                              | $7\phantom{.0}$                                                                               | 8                                                               | 9                                                    |
| ИК температуры<br>масла в ГР с тер-<br>мометром сопро-<br>тивления ТС-<br>$1388/1M$ [ <sup>o</sup> C] | 84.3                                                              | $-39,32$                                                                                                    |                                       |                                                                        | ± 2,1                                                                          |                                                                                               | ± 5.0                                                           |                                                      |
|                                                                                                    | 103                                                               | 7.67                                                                                                    |                                       |                                                                        |                                                                                |                                                                                               |                                                                 |                                                      |
|                                                                                                    | 121.3                                                             | 54,93                                                                                                    |                                       |                                                                        |                                                                                |                                                                                               |                                                                 |                                                      |
|                                                                                                    | 139,5                                                             | 102,61                                                                                                    |                                       |                                                                        |                                                                                |                                                                                               |                                                                 |                                                      |
|                                                                                                    | 157,3                                                             | 149,93                                                                                                    |                                       |                                                                        |                                                                                |                                                                                               |                                                                 |                                                      |
| ИК температуры<br>масла в ПВР1 с<br>термометром со-<br>противления ТС-<br>1388/1M $[^{\circ}C]$       | 84,3                                                              | $-39,32$                                                                                                    |                                       |                                                                        | ± 2,1                                                                          |                                                                                               | ± 5,0                                                           |                                                      |
|                                                                                                    | 103                                                               | 7,67                                                                                                    |                                       |                                                                        |                                                                                |                                                                                               |                                                                 |                                                      |
|                                                                                                    | 121,3                                                             | 54,93                                                                                                    |                                       |                                                                        |                                                                                |                                                                                               |                                                                 |                                                      |
|                                                                                                    | 139,5                                                             | 102,61                                                                                                    |                                       |                                                                        |                                                                                |                                                                                               |                                                                 |                                                      |
|                                                                                                    | 157,3                                                             | 149,93                                                                                                    |                                       |                                                                        |                                                                                |                                                                                               |                                                                 |                                                      |
| ИК температуры<br>масла в ПВР2 с<br>термометром со-<br>противления ТС-<br>1388/1M $[^{\circ}C]$       | 84.3                                                              | $-39,32$                                                                                                    |                                       |                                                                        | ± 2,1                                                                          |                                                                                               | ± 5,0                                                           |                                                      |
|                                                                                                    | 103                                                               | 7.67                                                                                                    |                                       |                                                                        |                                                                                |                                                                                               |                                                                 |                                                      |
|                                                                                                    | 121,3                                                             | 54,93                                                                                                    |                                       |                                                                        |                                                                                |                                                                                               |                                                                 |                                                      |
|                                                                                                    | 139,5                                                             | 102,61                                                                                                    |                                       |                                                                        |                                                                                |                                                                                               |                                                                 |                                                      |
|                                                                                                    | 1573                                                              | 149.93                                                                                                    |                                       |                                                                        |                                                                                |                                                                                               |                                                                 |                                                      |

Таблица Б.3 Результаты определения абсолютной погрешности измерений ИК температуры (проверяемые поэлементным методом)

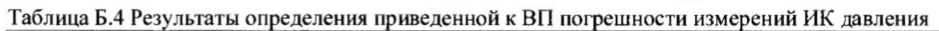

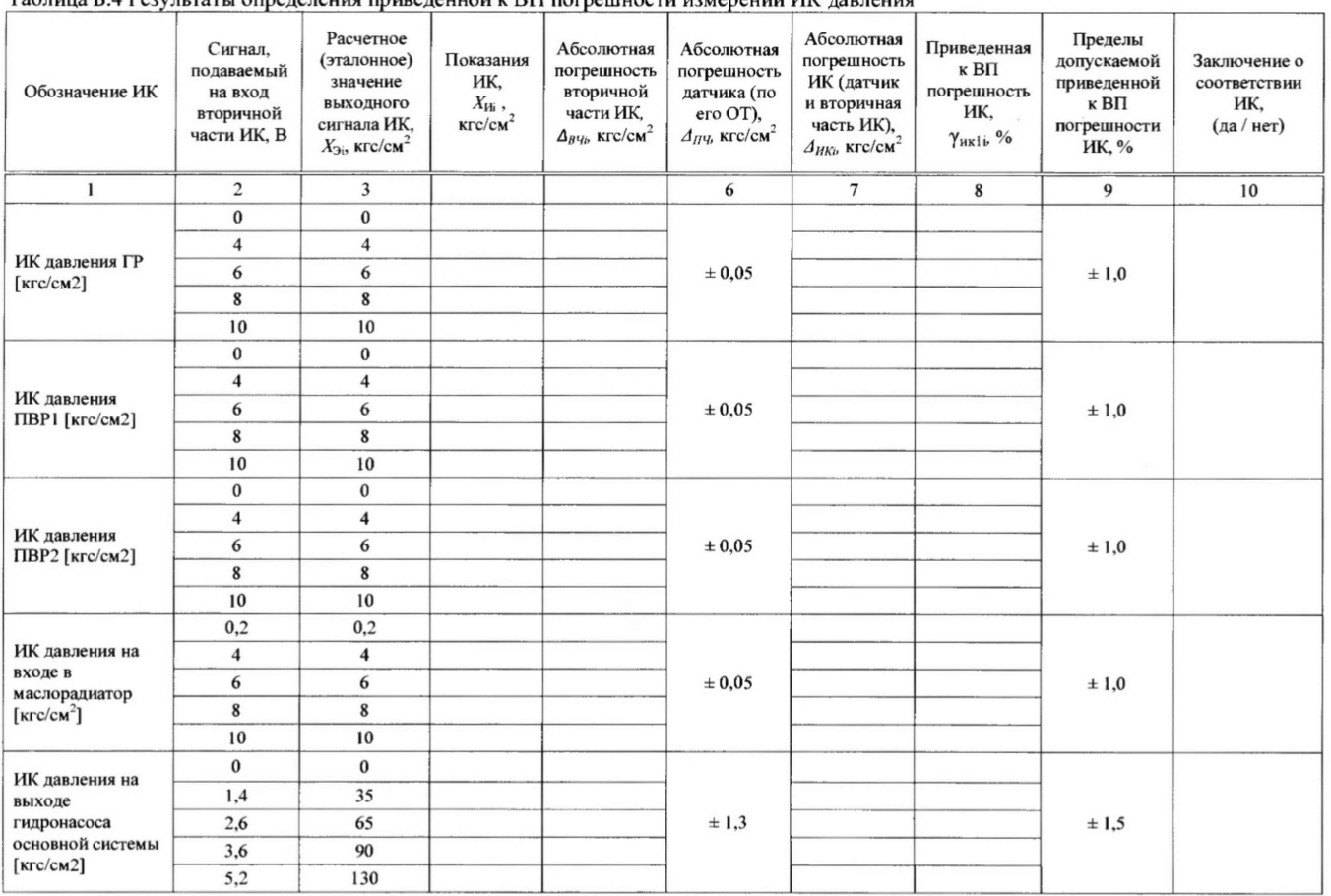

 ${\bf 24}$ 

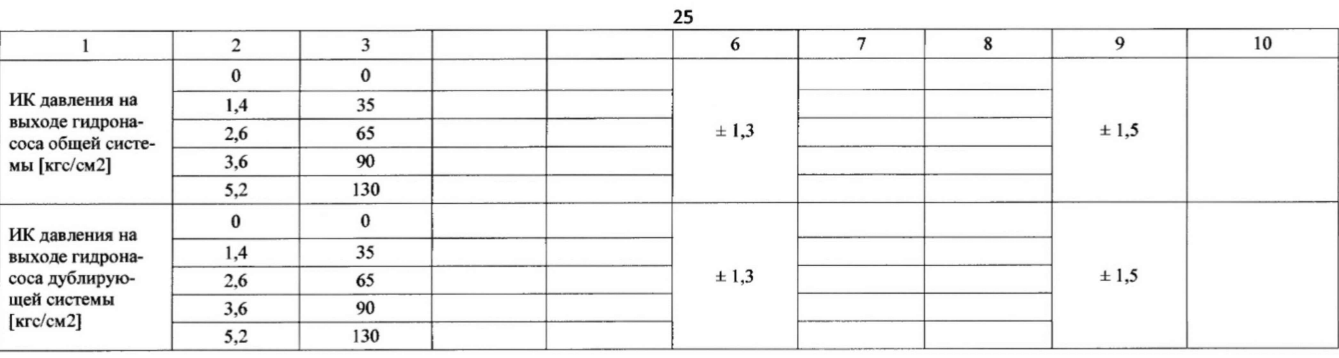

# Таблица Б.5 Результаты определения приведенной к ВП погрешности измерений ИК виброускорения

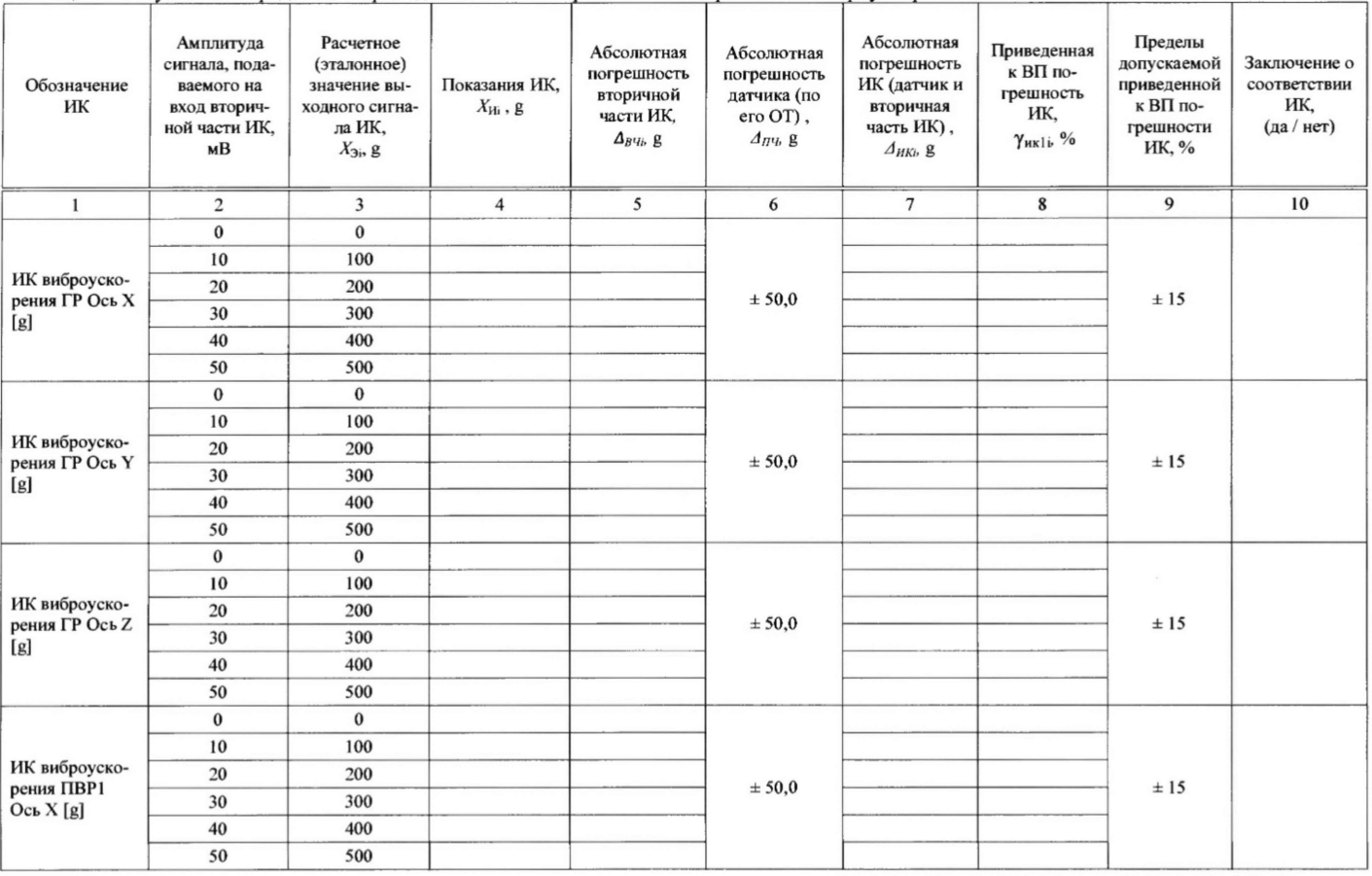

26

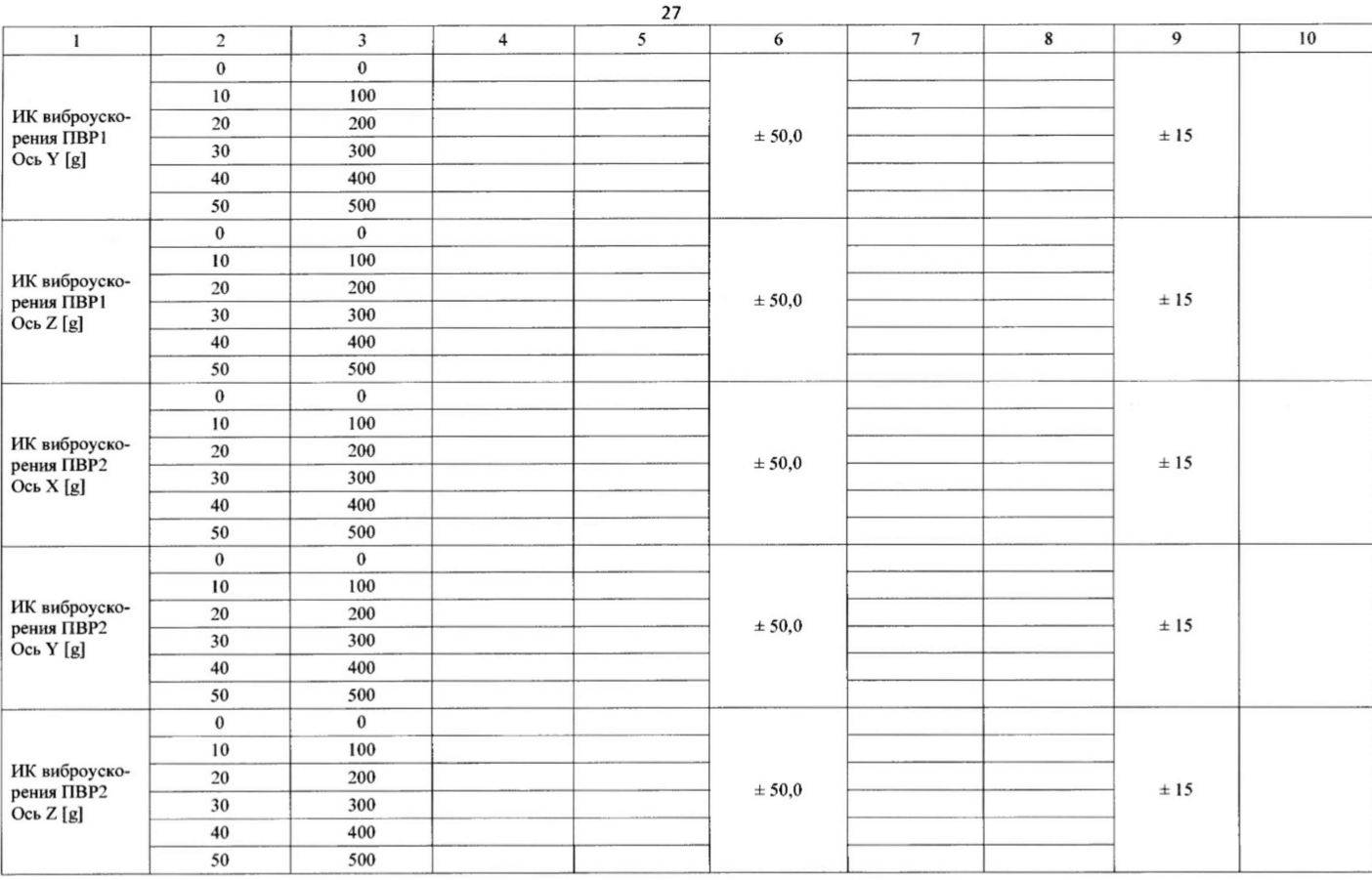

Таблица Б.6 Результаты определения приведенной к ВП погрешности измерений ИК расхода

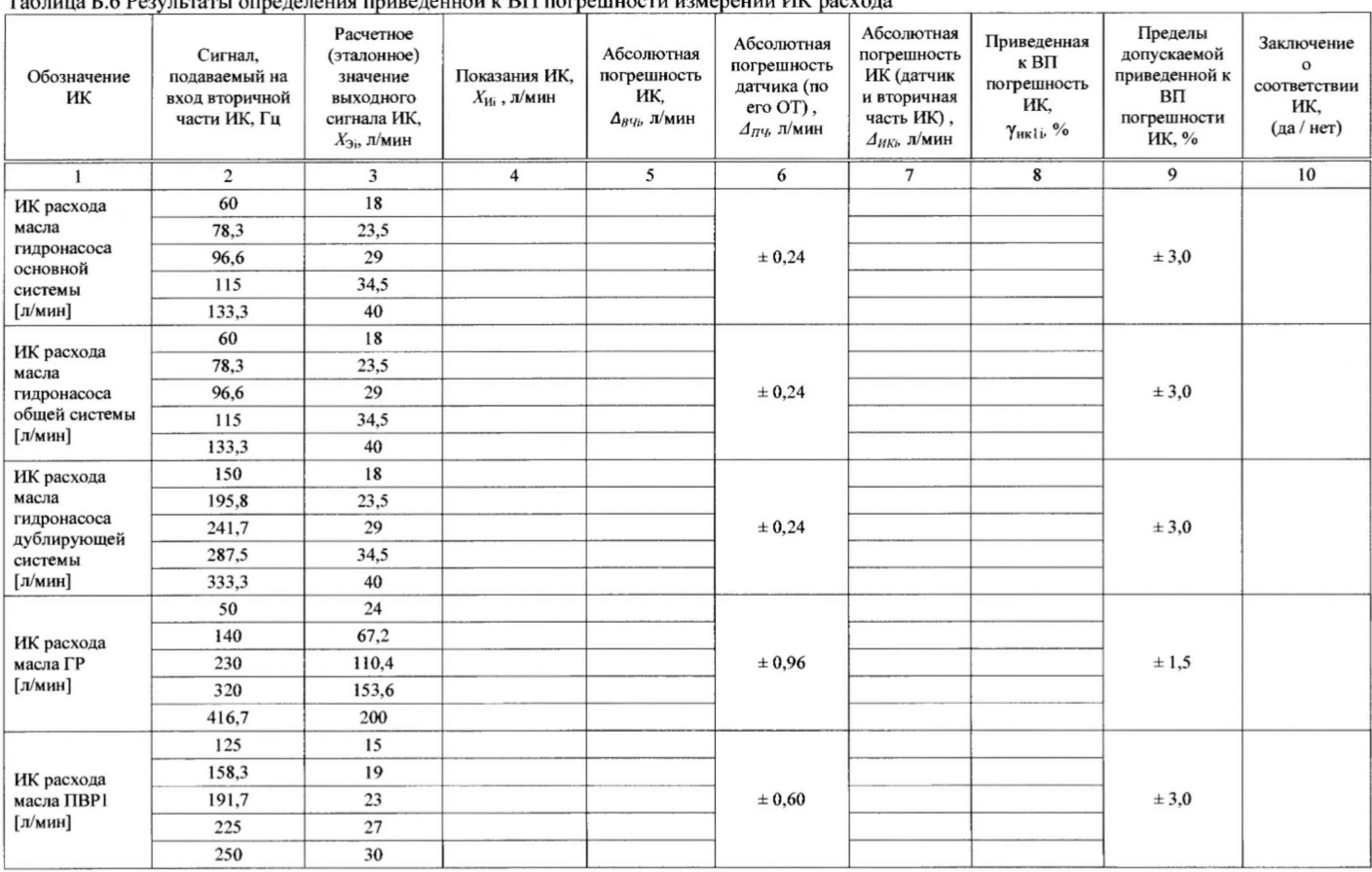

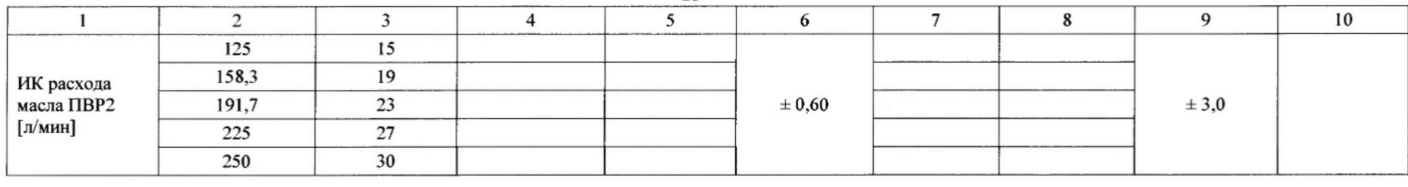

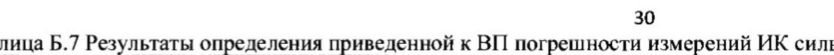

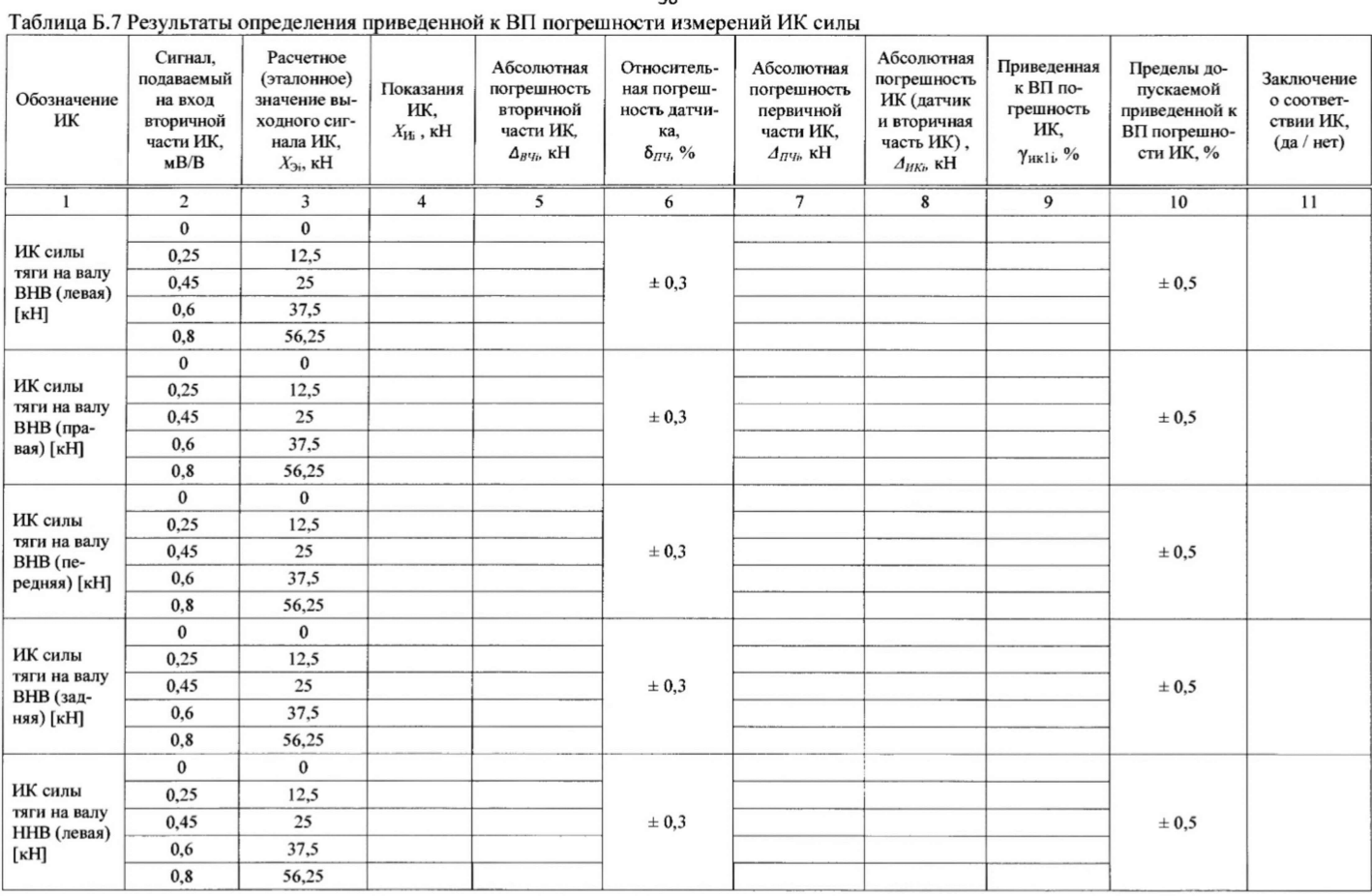

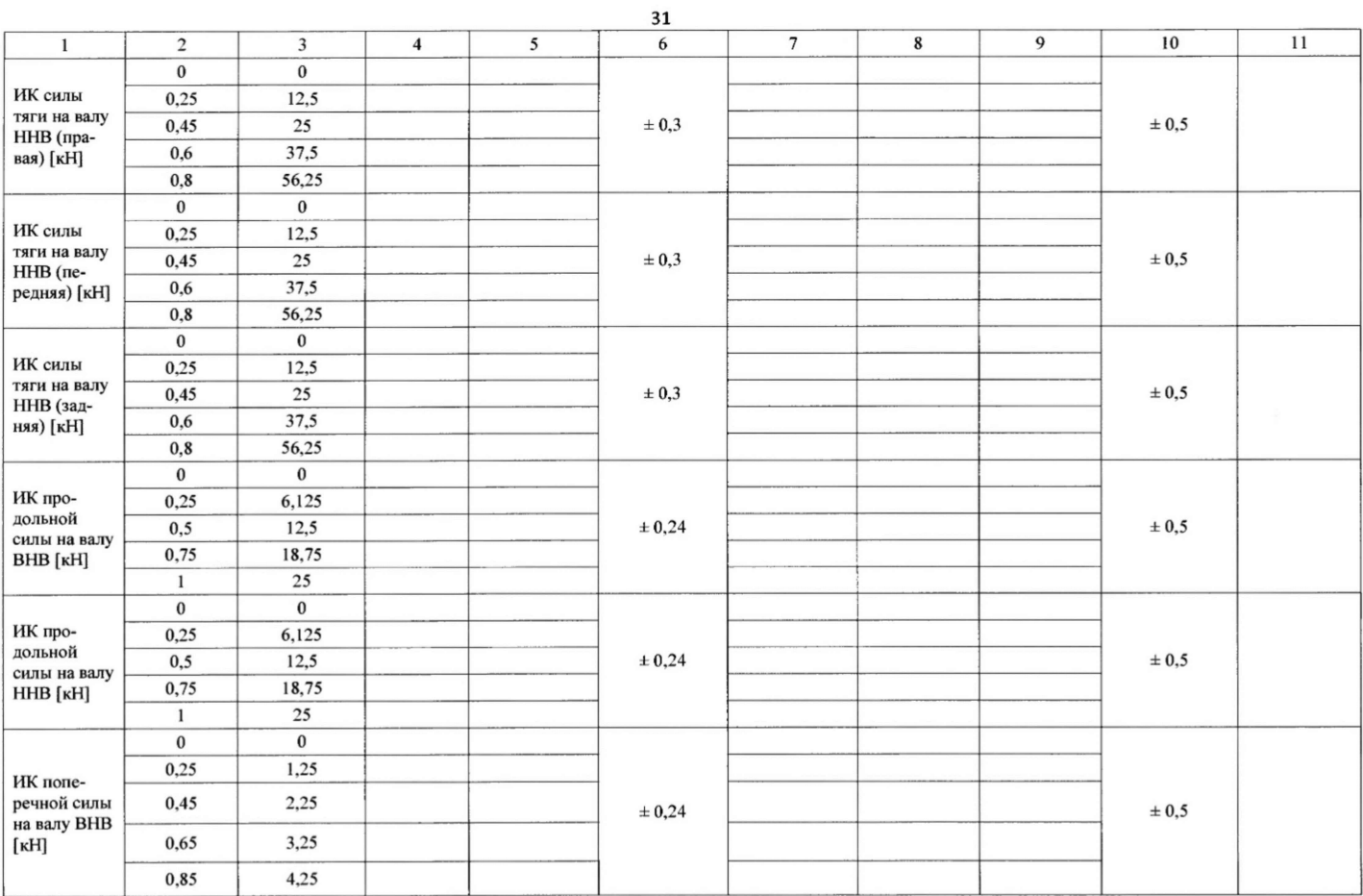

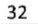

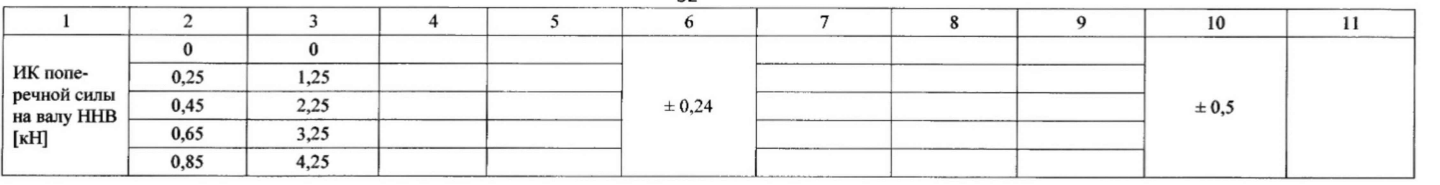

# Таблица Б.8 Результаты определения приведенной к ВП погрешности измерений ИК крутящего момента силы

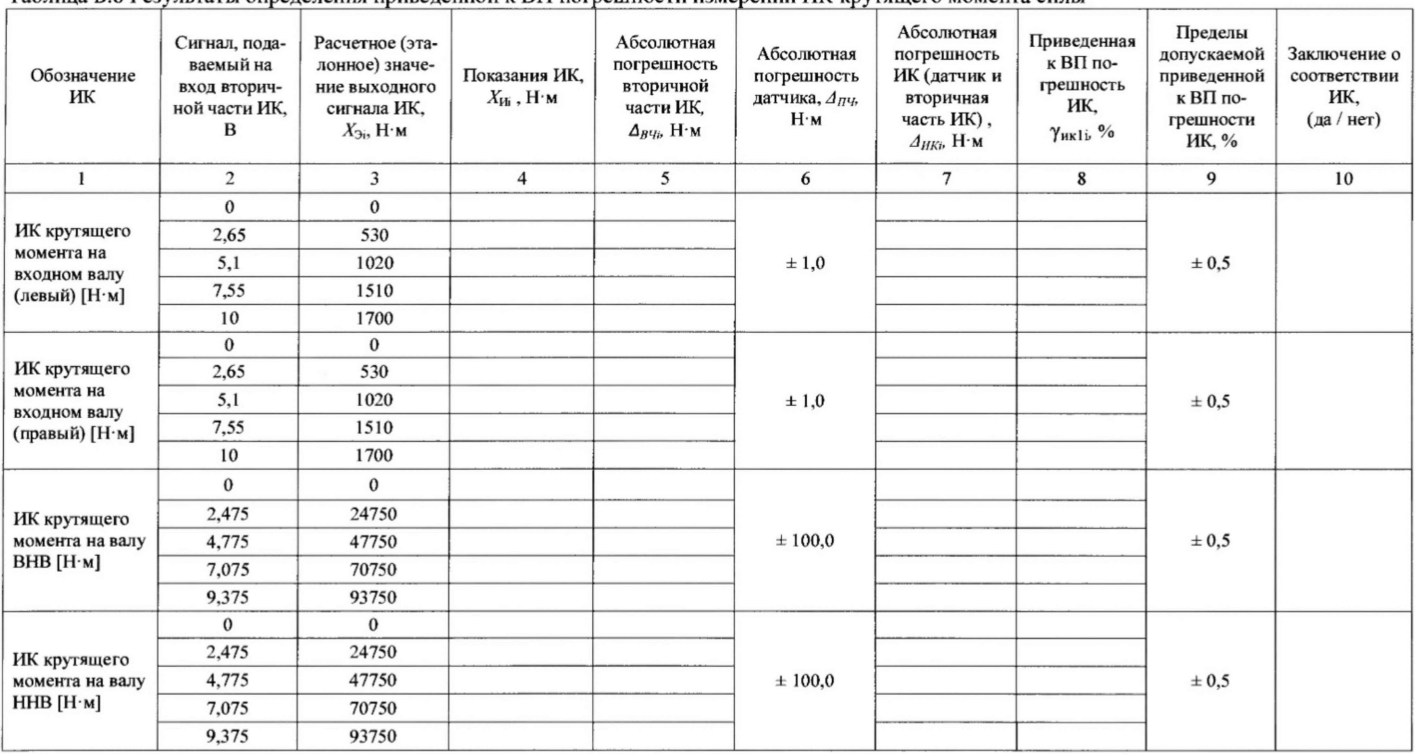

Таблица Б.9 Результаты определения приведенной к ВП погрешности измерений ИК мощности переменного тока

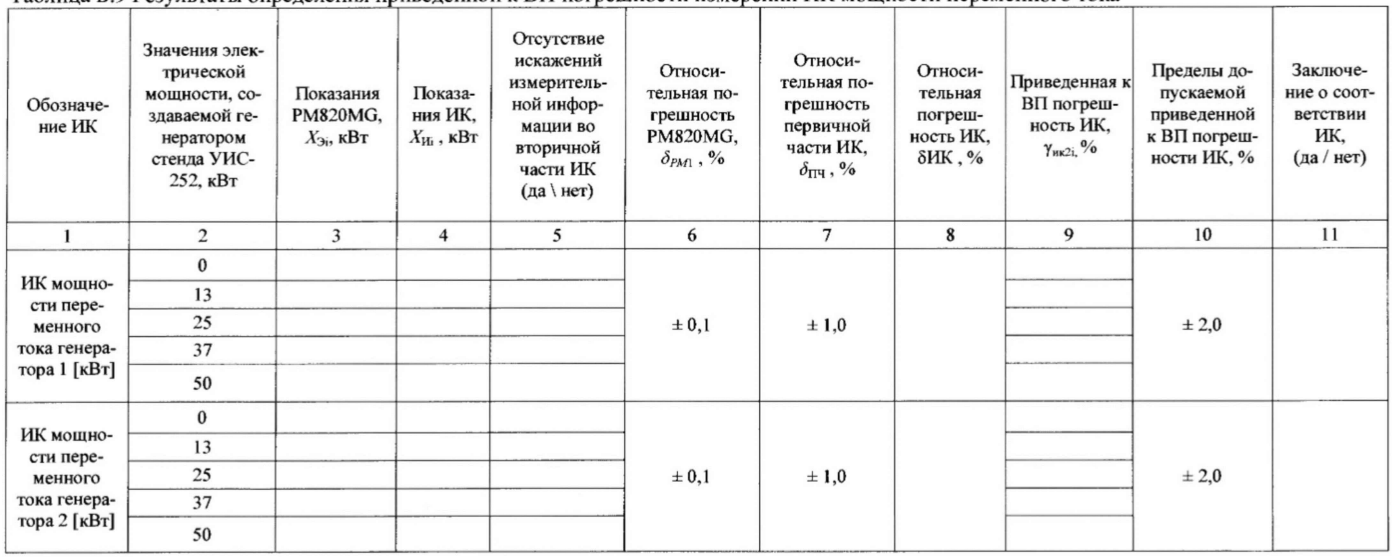

6.4 Результаты проверки соответствия программного обеспечения СИ:.......................

7 Выводы

7.1 Значение приведенной к ВП погрешности измерений ИК частоты вращения ...................%, не превышает/(превышает) предел допускаемой приведенной к ВП погрешности измерений частоты.

7.2 Значение абсолютной погрешности измерений ИК температуры масла в поддоне главного редуктора и в поддонах промежуточных редукторов с приёмниками термометров сопротивления П-1, а также ИК температуры масла в поддоне главного редуктора и в поддонах промежуточных редукторов с термопреобразователями сопротивления ...............°С, не превышает/ (превышает) предел допускаемой абсолютной погрешности для данных ИК.

Значение абсолютной погрешности измерений ИК температуры масла на входе и выходе радиаторов маслосистемы главного редуктора и промежуточных редукторов с термопреобразователями сопротивления ............. °С, не превышает/(превышает) предел допускаемой абсолютной погрешности для данных ИК.

7.3 Значение приведенной к ВП погрешности измерений ИК давления масла в гидросистеме главного редуктора и промежуточных редукторов, а также ИК давления масла на входе в маслорадиатор ............. %, не превышает/(превышает) предел допускаемой приведенной к ВП погрешности измерений давления для данных ИК.

Значение приведенной к ВП погрешности измерений ИК давления масла на выходе гидронасосов ...............%, не превышает/(превышает) предел допускаемой приведенной к ВП погрешности измерений давления для данных ИК.

7.4 Значение приведенной к ВП погрешности измерений ИК виброускорения...............%, не превышает/(превышает) предел допускаемой приведенной к ВП погрешности измерений виброускорения.

7.5 Значение приведенной к ВП погрешности измерений ИК расхода масла гидронасоса, а также ИК расхода масла промежуточных редукторов ................... %, не Превышает/Спревышает) предел допускаемой приведенной к ВП погрешности измерений расхода для данных ИК.

Значение приведенной к ВП погрешности измерений ИК расхода масла редуктора ...................%, не превышает/(превышает) предел допускаемой приведенной к ВП погрешности измерений расхода для данных ИК.

7.6 Значение приведенной к ВП погрешности измерений ИК силы...................%, не превышает/ (превышает) предел допускаемой приведенной к ВП погрешности измерений силы.

7.7 Значение приведенной к ВП погрешности измерений ИК крутящего момента силы ...................%, не превышает/(превышает) предел допускаемой приведенной к ВГ1 погрешности измерений крутящего момента силы.

7.8 Значение приведенной к ВП погрешности измерений ИК электрической мощности переменного тока...................%, не превышает/(превышает) предел допускаемой приведенной к ВП погрешности измерений электрической мощности переменного тока.

Дата очередной поверки...................................................

Поверитель

(подпись, дата) (Ф.И.О.)